Juli 2005 – Ausgabe 1

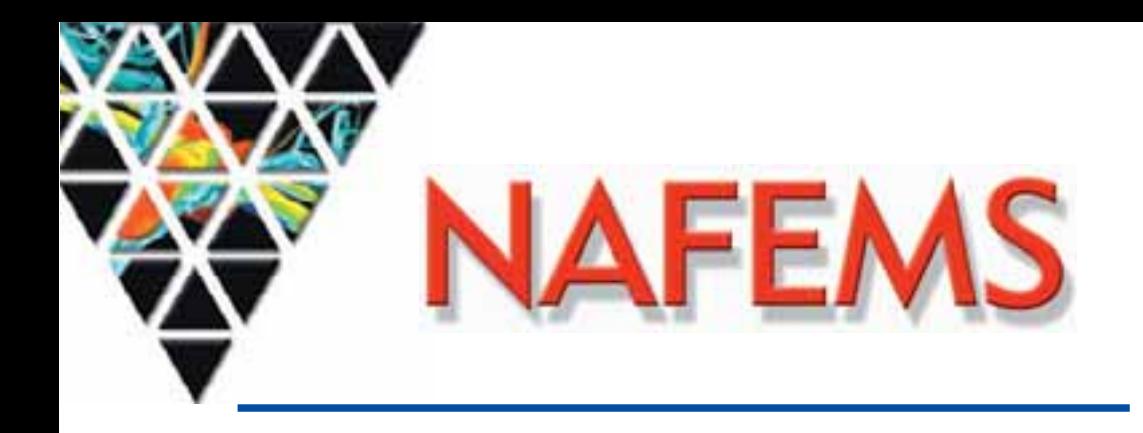

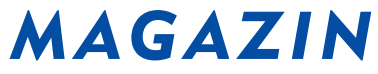

Zeitschrift für numerische Simulationsmethoden und angrenzende Gebiete FEM – CFD – MKS – VR / VIS – PROZESS – PDM

# Fachbeiträge:

# Fokus Mehrkörpersimulation

Elastische Komponenten in MKS-Tools am Beispiel von alaska Seite 12

Körperschalluntersuchung einer dieselhydraulischen Antriebsanlage mit FEM und MKS Seite 18

Einsatz flexibler Körper in der numerischen Lebensdauersimulation von Kraftfahrzeugen: Methoden, Beispiele und offene Fragen Seite 21

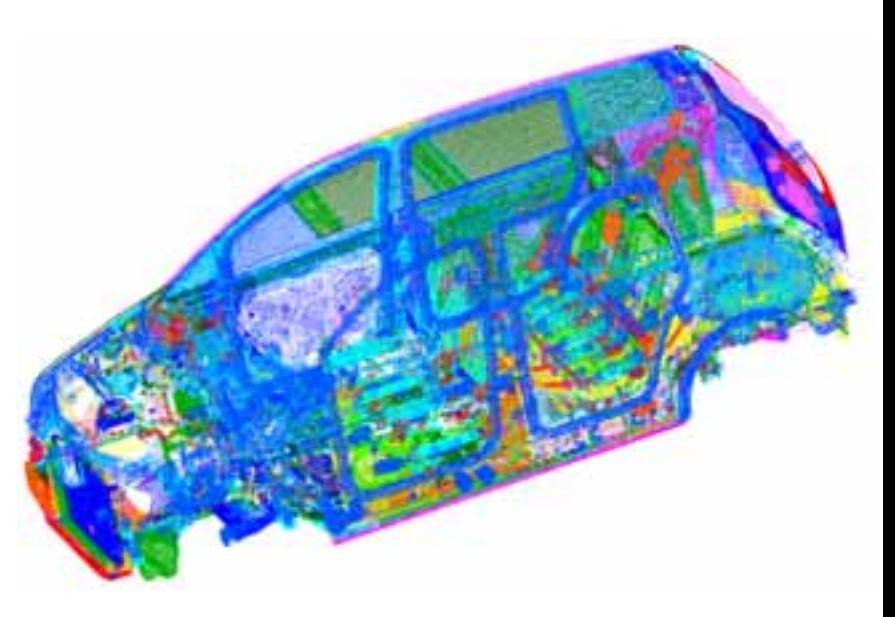

Bild: Volkswagen AG

# Fokus Computational Fluid Dynamics (CFD)

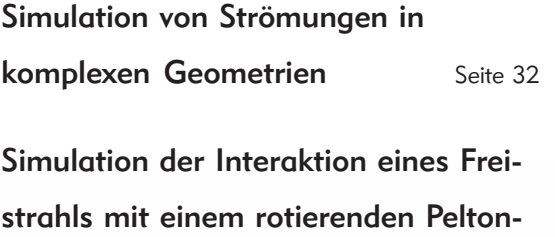

**Becher** Seite 35

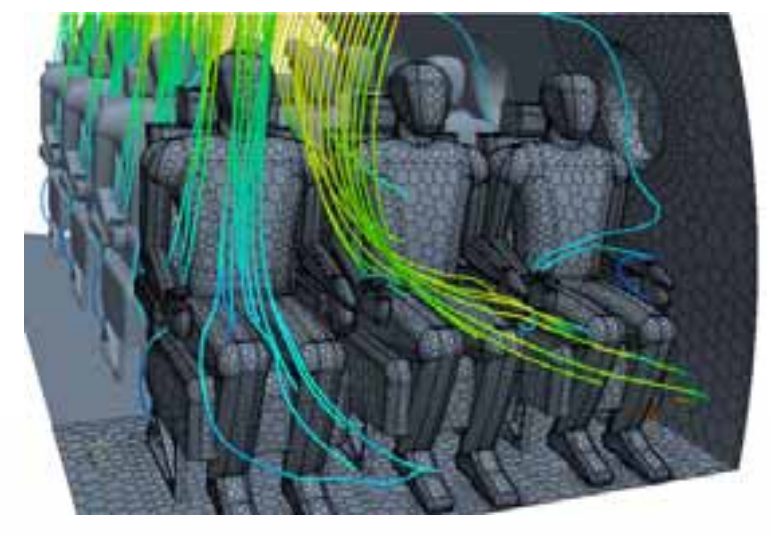

Bild: CD-adapco

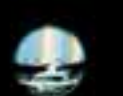

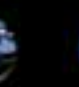

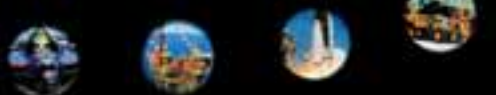

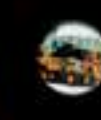

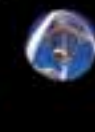

Vorwort des Editor in Chief

# **NAFEMS Magazin, eine Online-Information über Sicherheit und Zuverlässigkeit auf dem Gebiet der numerischen Simulation**

Die Simulation von Vorgängen, sei es in der Natur oder in der technischen Anwendung, gewinnt eine immer stärkere Bedeutung für die Abschätzung von Folgen der Ereignisse und Maßnahmen sowie für die Entscheidung über Konsequenzen daraus. Mit der rasanten Entwicklung der Rechenkapazitäten hat sich die Diskretisierung als unverzichtbares Werkzeug für die Simulation herausgestellt. Je nach Anwendungsbereich haben sich unterschiedliche Diskretisierungsverfahren herausgebildet; als Beispiele sollen hier genannt werden: Methode der Finiten Element, Randelementmethode, Finite Differenzenverfahren, Finite Volumen, Methode der gewichteten Residuen.

Über den wissenschaftlichen Fortschritt bei der Entwicklung und der Anwendung dieser Verfahren wird in den relevanten Fachzeitschriften angemessen berichtet. Hier gibt es eher einen Überschuss als einen Mangel an Information. Worüber weniger intensiv informiert wird sind Erfahrungen hinsichtlich Sicherheit und Zuverlässigkeit der jeweiligen Methoden und Verfahren oder auch spezieller Werkzeuge. Als neutrale, von Soft- und Hardware-Anbietern unabhängige internationale Organisation hat NAFEMS sich dies zu ihrer Hauptaufgabe gemacht. Sie strebt dieses Ziel an zum Beispiel mit der Herausgabe von Publikationen unter Titeln wie "How to Analyse Composites" oder "Why Do Nonlinear Finite Element Analysis?". Andere Maßnahmen sind die Spezifikation von Benchmark-Aufgaben und die Veröffentlichung von Lehr- und Übungsbeispielen in der Zeitschrift BENCHmark.

Im deutschsprachigen Raum organisiert NAFEMS regelmäßig Seminare zu bestimmten Themenkreisen, in denen Anwender und Sofware-Ersteller ihre Erfahrungen austauschen. Diese Seminare haben sich zu einer anerkannten und bewährten Informationsbörse entwickelt. Um zumindest einen Teil der dort gehandelten Erkenntnisse einem größeren Nutzerkreis zur Verfügung stellen zu können, wurde die Herausgabe eines online-Magazin beschlossen, dessen erstes Heft Ihnen hier vorliegt. Neben Branchen-News und Hinweisen zu relevanten Veranstaltungen enthält es herausragende Seminar-Vorträge von allgemeinem Interesse. Für das vorliegende Heft wurden drei Vorträge aus dem Seminar "Analyse von Mehrkörpersystemen mit FEM und MKS" und zwei Vorträge aus dem Seminar "Die Simulation komplexer Strömungsvorgänge (CFD)" ausgewählt. Die Beiträge verdeutlichen, wie praxisnah und kompetent in dem Magazin informiert wird. Reaktionen aus der Leserschaft, Kritik, Stellungnahmen oder eigene Beiträge sind ausdrücklich erwünscht.

Es ist vorgesehen, das online-Magazin regelmäßig im Abstand von einigen Monaten im Internet zugänglich zu machen. Die angesprochenen Themenkreise werden wechseln und damit die gesamte Bandbreite der numerischen Simulation umfassen. Herausgeber und Redaktion stellen sich die Aufgabe, Wissen und Erfahrung aus dem Anwenderbereich der Simulation weiterzugeben und sie damit sicherer und zuverlässiger zu machen.

Prof. Dr. Klaus Rohwer

Editor-in-Chief

Vorwort des Chairman des deutschen NAFEMS Steering Committees

Sehr geehrtes NAFEMS-Mitglied,

Ihnen liegt die erste Ausgabe des NAFEMS-Magazins vor. Sie werden sagen: schon wieder ein neues Informationsblatt – das ist wohl richtig. Sie wissen, dass NAFEMS als neutrale Institution gegründet wurde, um die Anwendung und den Einsatz von Berechnungsverfahren zu unterstützen. Als Leistungen stehen Ihnen Angebote von unterschiedlichen Publikationen, Seminaren, Trainingskurse usw. zur Verfügung. Selbstverständlich ist NAFEMS stets bemüht, seinen Mitgliedern ein aktuelles Spektrum an Informationen und Entwicklungen auf dem Gebiet der numerischen Simulation zur Verfügung zu stellen.

Angeregt durch Umfragen bei den Mitgliedern hat deshalb des deutsche Steering Committee beschlossen, als zusätzliche Leistung ein online-Magazin zu konzipieren. Sie sollen damit Fachinformationen erhalten in Form ausgewählter Vorträge von NAFEMS-Seminaren, aber auch allgemeine Informationen, z. B. über geplanten Veranstaltungen zum Thema Berechnung. Natürlich finden Sie hier auch das aktuelle Leistungsangebot von NAFEMS – Sie werden über deren Fülle staunen!

Entsprechend dem Anspruch von NAFEMS ist es wesentlich, die Neutralität des Inhalts dieses Magazins zu wahren. Herr Prof. Rohwer als Mitglied des Steering Committees hat sich bereit erklärt, die Rolle des Herausgebers zu übernehmen. Verantwortlich für den Inhalt ist das deutsche Steering Committee.

Im Namen des deutschen Steering Committee wünsche ich Ihnen viel Spaß beim Lesen. Sehr freuen würden wir uns über Anregungen und Kritiken und dass Sie das Positive weiter sagen!

Dr. Werner Dirschmid Vorsitzender des deutschen Steering Committees

# **NAFEMS Literatur**

## **kürzlich erschienen:**

- **geplant:**
- Why Do Boundary Element Analysis?
- How To Use Elements **Effectively**
- How To Analyse Composites
- Why Do CFD?
- An Explicit Finite Element Primer
- Why Do Design Optimisation?
- Benchmarks for Composite Delamination
- How To Undertake FE Based Geotechnical Analysis
- How To Understand CFD Jargon
- Benchmarks for Radiation & Scattering of Sound
- How To Plan a CFD Analysis
- Dynamic Response of Viscoelastic Polymeric Materials
- How to Undertake Seismic Analysis
- CFD Journal
- Road Map to NAFEMS documents
- Dynamics How To
- How to Analyse Practical Problems
- Electronic CFD Jargon Booklet
- Introduction to Material Models
- Why Do Multiphysics´
- How to Undertake a Smoke Movement Analysis in Complex Enclosed Spaces
- How to Use Beam, Plate & Shell
- Pressure Vessel Design Codes
- Modelling Engineering Joints
- Buckling and Collapse How to
- Concrete How to
- Turbulence Workbook

## **Mehr Informationen unter www.nafems.org/publications**

**Wir bedanken uns herzlich bei den Sponsoren, ohne deren Unterstützung**

**ein solches Magazin nicht realisierbar wäre:**

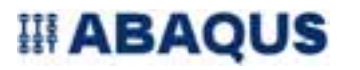

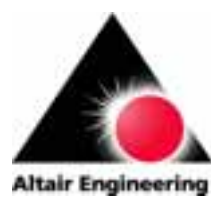

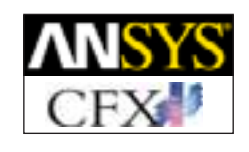

www.abaqus.de www.altair.de www.cfx-germany.com

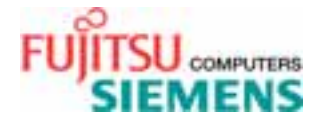

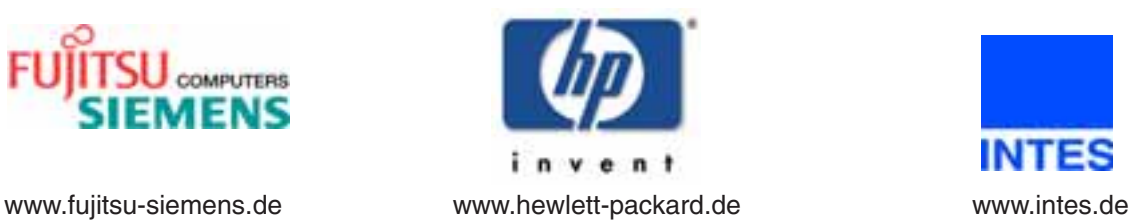

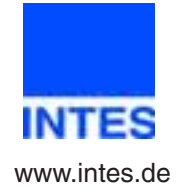

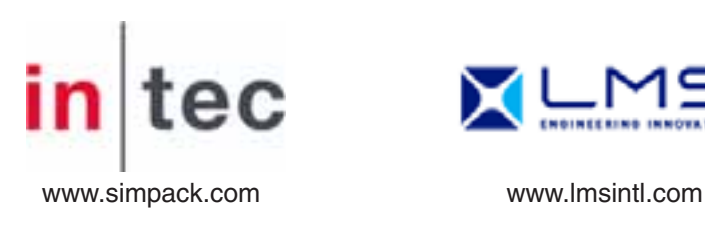

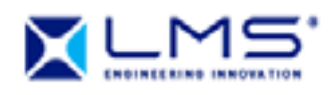

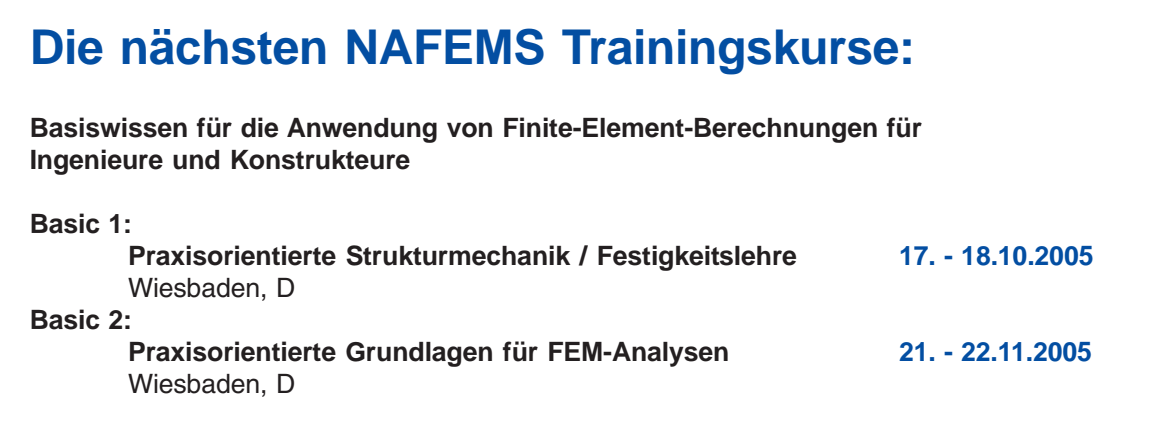

# **Das nächste NAFEMS Seminar:**

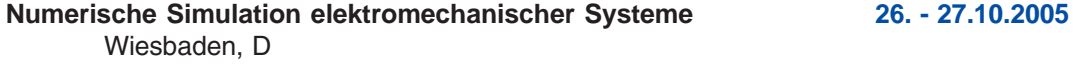

**Mehr Infos finden Sie unter www.nafems.de**

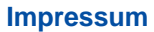

## **Editor in Chief**

Prof. Dr. Klaus Rohwer (Deutsche Zentrum für Luft- und Raumfahrt e.V.)

#### **Redaktioneller Beirat**

- Dr. Yasar Deger (HSR, CH)
- Dr. Moris Habip (Consultant, D) • Dr. Alfred Svobodnik (NAD GmbH & Co.KG, A)
- Prof. Dr. Manfred Zehn (Univ. Magdeburg / Femcos mbH, D)

#### **Redaktion**

Albert Oswald (NAFEMS Kontakt Deutschland. Österreich, Schweiz und Nordic)

#### **Herausgeber**

NAFEMS Kontakt DACH & Nordic Schillerstr. 6, D-85567 Grafing Tel. +49 (0) 8092 – 8 35 50 Fax +49 (0) 8092 – 8 35 51 e-mail: magazin@nafems.de

### **Gestaltung / Layout / Grafik**

Werbos GbR Schillerstr. 6, D-85567 Grafing Tel. +49 (0) 8092 – 8 35 50 Fax +49 (0) 8092 – 8 35 51 e-mail: info@werbos.de

#### **Bezugspreis** Kostenlos

#### **Verteilung / Bezug**

Per e-mail an NAFEMS Datenbasis DACH und als Download über www.nafems.de. Bezug durch Aufnahme in den Verteiler.

**Anzeigenpreise** Preisliste vom 19.07.2005

#### **Copyright 2005 NAFEMS Kontakt DACH & NORDIC, Werbos GbR.**

Nachdruck – auch auszugsweise -, Vervielfältigung oder sonstige Verwertung ist nur mit schriftlicher Genehmigung des Verlages unter ausdrücklicher Quellenangabe gestattet. Gekennzeichnete Artikel stellen die Meinung des Autors, nicht unbedingt die Meinung der Redaktion dar. Für unverlangt eingesandte Manuskripte und Datenträger sowie Fotos übernehmen wir keine Haftung. Alle Unterlagen, insbesondere Bilder, Zeichnungen, Prospekte etc. müssen frei von Rechten Dritter sein. Mit der Einsendung erteilt der Verfasser / die Firma automatisch die Genehmigung zum kostenlosen weiteren Abdruck in allen Publikationen von NAFEMS, wo auch das Urheberrecht für veröffentlichte Manuskripte bleibt.

Eine Haftung für die Richtigkeit der Veröffentlichungen kann trotz Prüfung durch die Redaktion vom Herausgeber nicht übernommen werden.

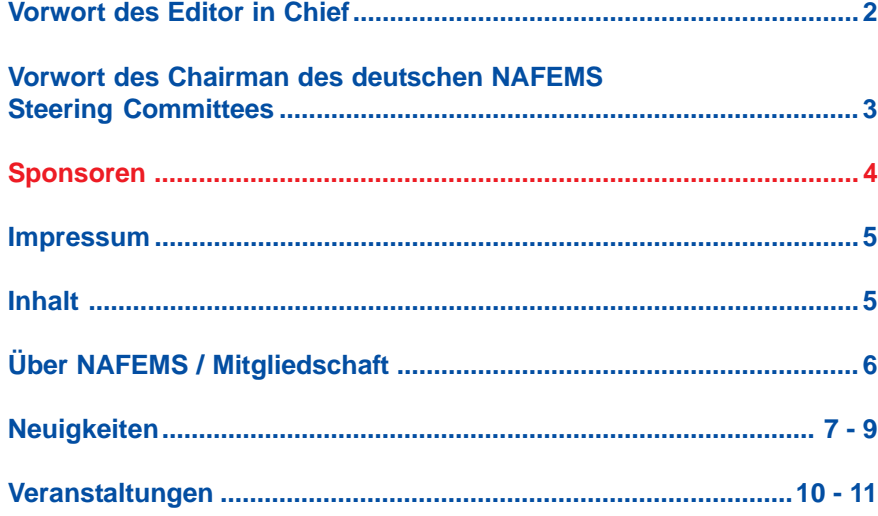

## **Fachbeiträge:**

## **Fokus Mehrkörpersimulation (MKS)**

## **Elastische Komponenten in MKS-Tools am Beispiel von alaska........................................................................ 12 - 17**

Peter Maißer, Uwe Jungnickel, Thomas Grund (Institut für Mechatronik e.V., Chemnitz)

## **Körperschalluntersuchung einer dieselhydraulischen Antriebsanlage mit FEM und MKS.............................................................. 18 - 20**

Thomas Walter (Voith Turbo GmbH & Co. KG)

# **Einsatz flexibler Körper in der numerischen Lebensdauersimulation von Kraftfahrzeugen:**

**Methoden, Beispiele und offene Fragen ..................................... 21 - 31**

Alexander Lion (Volkswagen AG)

## **Fokus Computational Fluid Dynamics (CFD)**

## **Simulation von Strömungen in komplexen Geometrien ........... 32 - 34**

Milovan Peric (CD-adapco)

## **Simulation der Interaktion eines Freistrahls mit einem rotierenden Pelton-Becher ........................................................... 35 - 38**

Felix A. Muggli, Torsten Wintergerste (Sulzer Markets and Technology AG); Etienne Parkinson (VA Tech Hydro SA)

# **Rückmeldeformular ...............................................................................39**

# **Über NAFEMS**

NAFEMS ist eine gemeinnützige Organisation zur Förderung der sicheren und zuverlässigen Anwendung von Simulationsmethoden wie FEM und CFD.

1983 in Großbritannien gegründet, hat sich die Organisation längst in eine internationale Gesellschaft zur Förderung der rechnerischen Simulation entwickelt. Mit NAFEMS ist die neutrale und von Software- und Hardwareanbietern unabhängige Institution entstanden.

NAFEMS vertritt die Interessen der Anwender aus der Industrie, bindet Hochschulen und Forschungsinstitute in ihre Tätigkeit ein und hält Kontakt zu Systemanbietern.

## **Mitglieder des Internationalen NAFEMS Councils**

Costas Stavrinidis (Niederlande), Chairman Manfred Zehn (Deutschland), Vice Chairman David Ellis (United Kingdom) Giuseppe Miccolli (Italien) Stewart Morrison (United Kingdom) Paul Newton (United Kingdom) Marie-Christine Oghly (Frankreich) Anup Puri (United Kingdom) Grant Steven (Australien)

Um die Aktivitäten von NAFEMS im deutschsprachigen Raum neutral zu leiten und die nationalen Belange innerhalb der NAFEMS zu vertreten, wurde ein Lenkungsausschuss etabliert.

## **Mitglieder des deutschen NAFEMS Steering Committees**

Dr.-Ing. Werner Dirschmid (Consultant), Chairman Prof. Dr.-Ing. Herbert Bauer (Fachhochschule Aalen) Dr.-Ing. Yasar Deger (HSR) Dr.-Ing. Reinhard Helfrich (Intes GmbH) Dipl.-Ing. Gerhard Müller (Siemens AG) Dr.-Ing. Günter Müller (CADFEM GmbH) Frans J. H. Peeters (Abaqus Europe BV) Dipl.-Ing. Albrecht Pfaff (MSC.Software GmbH) Prof. Dr.-Ing. Klaus Rohwer (DLR) Dr. Alfred J. Svobodnik (NAD GmbH & Co.KG) Prof. Dr.-Ing. habil. Manfred Zehn (Femcos mbH)

**Der NAFEMS Kontakt für DACH und Nordic wie auch die Realisierung der Aktivitäten werden von der Werbos GbR übernommen.**

# **Mitglied bei NAFEMS?**

NAFEMS hat über **650 Mitgliedsunternehmen und - Institutionen in 37 Ländern.**

## **NAFEMS Mitglieder erhalten unter anderem:**

- Benchmark (Internationales FEM-Magazin)
- **Literatur**
- Zwei freie Seminarplätze pro Jahr
- Ermäßigungen für Trainingskurse, Kongressse und Literatur
- Zugriff auf passwortgeschützen Webbereich mit Kontaktmöglichkeiten und Informationen
- Kontakt zu über 700 Organisationen weltweit

# **Werden auch Sie Mitglied !**

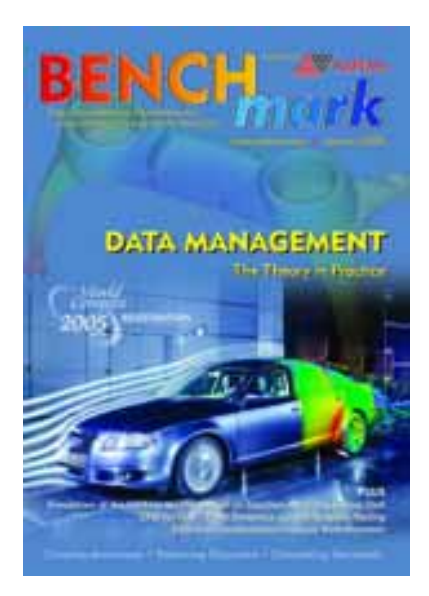

**"Benchmark" – das internationale NAFEMS Magazin**

**Jetzt abonnieren – für NAFEMS-Mitglieder natürlich frei!**

**Weitere Informationen erhalten Sie unter:**

**www.nafems.de (national)**

**www.nafems.org (international)**

## **Abaqus**

## **Dassault Systèmes kauft Abaqus, Inc.**

Die Firma Abaqus, Inc. wird vorbehaltlich der Genehmigung der zuständigen Kontrollbehörden von der Firma Dassault Systèmes gekauft werden. Kaufpreis: rund 413 Mio. USD in bar. Dassault kündigt unter dem Namen "Simulia" eine "offene Plattform" an, die als Integrationsbasis für alle Arten von Simulationsprogrammen dienen soll. Dassault will damit Struktur in einen Markt bringen, der stark fragmentiert und von vielen Spezialapplikationen gekennzeichnet ist.

www.abaqus.com/www.3ds.com

## **Abaqus gibt Student Edition der Version 6.5 frei**

Die Abaqus Student Edition ist das geeignete Werkzeug, um sich im Rahmen des Studiums oder einer sonstigen persönlichen Fortbildung mit dem Programmsystem Abaqus vertraut zu machen. Die Abaqus Student Edition hat Einschränkungen in der Modellgröße und der Anbindung von Benutzerunterprogrammen, beinhaltet aber sonst die kompletten Anwendungsmöglichkeiten von Abaqus/Standard, Abaqus/Explicit und Abaqus/CAE.

www.abaqus.de/www.abaqus.com

## **Altair Engineering**

## **Faurecia entscheidet sich für HyperWorks**

Altair Engineering Inc., ein seit 20 Jahren weltweit anerkanntes Unternehmen der CAE-Branche, meldet die Unterzeichnung eines globalen Abkommens mit Faurecia, einem führenden Automobilzulieferer, der in 28 Ländern vertreten ist und 60.000 Personen an 160 Standorten beschäftigt. HyperWorks – Altair's CAE-Software zur Unterstützung von Ingenieuren bei der Entwicklung hoch leistungsfähiger Produkte – kann durch dieses Abkommen an den meisten Faurecia-Standorten weltweit eingesetzt werden. "Dieses Abkommen ist das Ergebnis der Zusammenarbeit beider Unternehmen, während der kundenspezifische Lösungen in enger Kooperation entwik-

kelt wurden" erklärte Mauro Guglielminotti, Leiter der französischen Niederlassung von Altair Engineering. www.altair.de

#### **Ansys / Cadfem**

#### **Educational**

Kennenlernversion von Ansys ist seit Version 9.0/Ende März 2005 erstmals mit der Benutzerumgebung Ansys Workbench verfügbar. Umfangreiche Erweiterung des Funktionsspektrums und Workbench Benutzeroberfläche der neuen Ansys Educational (ED) Version gehen mit einer spürbaren Preissenkung einher. Die im März 2005 erschienene Version 9.0 enthält erstmals neben der klassischen Oberfläche zusätzlich die Workbench-Benutzerumgebung sowie viele Workbench-Zusatzmodule.

www.cadfem.de/www.ansys.com

#### **Simulation mit Ansys 10.0**

Im Juli 2005 bringt Ansys, Inc. die Version 10.0 des Berechnungspaketes Ansys auf den Markt. Ein herausragendes Merkmal von Ansys ist die Verfügbarkeit unterschiedlicher Berechnungsdisziplinen in einem prozessorientierten Programm. Das erweist sich besonders bei gekoppelten Simulationen (z. B. Fluid-Struktur), die durch die Berücksichtigung von Wechselwirkungen besonders realitätsnah sind, als sehr vorteilhaft. Durch die Unterstützung der neuen 64-bit Prozessortechnologie können nun auch extrem große Modelle unter Windows gelöst werden.

www.cadfem.de/www.ansys.com

#### **CD-adapco**

## **Star-CD v3.24 für Windows freigegeben**

CD-adapco hat die Star-CD Version v3.24 für Windows freigeben. Die Version enthält einige neue Features wie zum Beispiel ein 3 Zone Extended Coherent Flame Model (ECFM-3Z) combustion model.

www.cd-adapco.com

#### **Dynamore**

## **Neue LS-Dyna Support-Site**

Unter www.dynasupport.com ist seit dem 1. Juni 2005 die neue, internationale LS-Dyna Support-Site online. Die von der Dynamore GmbH, Distributor von LS-Dyna im deutschsprachigen Raum, in Kooperation mit LSTC, dem amerikanischen Softwareentwickler von LS-Dyna, angebotene Support-Site bietet ein umfassendes und kompetentes Informationssystem zur FEM-Berechnungssoftware LS-Dyna, einem der weltweit führenden Programme zur Simulation von Crash, Insassen und Fußgängerschutz, Impakt und Umformung. Neben allgemeinen Informationen, wie z. B. FAQ, Tutorials, Release-Notes, werden Links zu umfangreichen Beispielsammlungen und Anwenderberichten (Konferenzbeiträge) bereitgestellt. Für den Zugang ist kein spezielles Login erforderlich – alle Informationen stehen kostenfrei zur Verfügung.

www.dynamore.de

## **FE-Design**

## **Neue Funktionalitäten mit dem Release 5.1 von Optimus**

Der Hersteller Noesis NV kündigt für Ende Juni 2005 das neue Release 5.1. seines parametrischen Prozessund Designoptimierers Optimus mit über 200 Verbesserungen an. Unter anderem wurde ein komplett neues Modul Multi-Objective Optimization zur multi-kriteriellen Optimierung mit neun wählbaren Optimierungsmethoden konzipiert.

www.fe-design.de

## **Fluent**

## **Fluent Version 6.2 freigegeben**

Gegenüber der Vorgängerversion bietet das neue Release mehr als 300 Erweiterungen, die neue Anwendungsmöglichkeiten in allen Industriebereichen eröffnen. Entscheidende Verbesserungen des Fluent Lösers führen zu deutlichen Geschwindigkeitssteigerungen und größerer Genauigkeit, ohne dabei Robustheit oder Anwenderfreundlichkeit zu beeinträchtigen.

www.fluent.de

### **Fraunhofer SCAI**

## **Fraunhofer-SCAI präsentiert Version 3 des Kopplungsprogramms MpCCI**

Mit MpCCI 3.0.4 liegt eine neue und stark verbesserte Version der erfolgreichen und flexibel einsetzbaren Software zur Kopplung von Simulationsprogrammen vor. Neu an Version MpCCI 3.0 ist die Kompatibilität zu den Simulationscodes von Abaqus, Ansys, Fluent, StarCD, Permas und Radtherm. Künftige Versionen ab MpCCI 3.0.4 werden auch die Codes von Ansys/CFX, MSC. Marc und MSC.Nastran unterstützen. Die Software ist in der Lage Simulationscodes verschiedener Hersteller zu koppeln, um damit multidisziplinäre Probleme zu lösen – Probleme also, die aus zwei oder mehr voneinander abhängigen physikalischen Phänomenen bestehen. MpCCI (Mesh-based parallel Code Coupling Interface) sorgt für den Datenaustausch und die Interpolation der Daten zwischen den Simulationsprogrammen.

www.scai.fraunhofer.de

## **Hewlett-Packard**

## **HPs Unified Cluster Portfolio - Speicherkapazitätserhöhung und Kostensenkung im HPC**

Auf der Supercomputing Conference im Juni 2005 stellte HP neue Produkte und Partner-Updates für ihr High-Performance Computing Unified Cluster Portfolio vor. Dazu gehören u. a. HP StorageWorks Scalable File Share (HP SFS) 2.0, ein Linux-Cluster Fileserver mit niedrigem Einstiegspreis, der die Geschwindigkeit verdreifacht und die Speicherkapazität verdoppelt, sowie Verbesserungen in der Software HP XC System Software and HP Cluster Platform Systems. Das HP Unified Cluster Portfolio ist eine modular aufgebaute Lösung bestehend aus ideal aufeinander abgestimmter Hardware, Software und Dienstleistung. Es ermöglicht dem Anwender bessere Bedienbarkeit, Speicherung, Zugriff und Visualisierung von großen Datenvolumen, wie sie bei numerischen Simulationen anfallen. www.hp.com

## **Intec**

### **Neues Simpack Modul zur Simulation von Motoren**

Bislang von führenden Formel 1 Teams in der Auslegung der Dynamik von Rennmotoren verwendet, steht das neuen Modul Simpack Engine nun auch für den Einsatz in der Serienmotorenentwicklung zur Verfügung. Mit einer breit gefächerten Funktionspalette kann die Dynamik von Ventil-, Kurbel- und Steuertrieb einzeln oder auch im Verbund des Gesamtmotors simuliert werden. Schwingungsphänomene bis in den akustischen Bereich oder auch die Ermittlung von dynamischen Lasten zur Lebensdaueranalyse sind nur einige der vielfältigen Analysemöglichkeiten. Der Einfluss von Strukturelastizitäten in den Wellen, Ventilfedern und Kipphebeln wird exakt abgebildet. Dazu stehen effiziente Interfaces zu allen gängigen FE-Programmen zur Verfügung. Hochgenaue Modelle für den Rädertrieb und den Kettentrieb mit extrem kurzen Simulationszeiten erlauben die genaue Abbildung der aus diesen Systemen induzierten Schwingungen und Einflüsse auf die Ventilsteuerung. Ein integriertes (E)HD Modul zur Berücksichtigung hydrodynamischer Effekte in Wechselwirkung mit globalen Bauteilverformungen runden das Modul Simpack Engine ab. www.simpack.com

### **Intes**

## **Forschungsprojekt Auto-OPT mit großem Erfolg abgeschlossen**

Von 2002 bis 2005 wurde unter Leitung des Fraunhofer-Institutes SCAI das vom BMBF geförderte Forschungsprojekt Auto-OPT (Automobilentwurf durch Simulation und Optimierung) durchgeführt. Am 27. Juni 2005 fand dieses Projekt mit einer großen Veranstaltung bei Porsche in Weissach seinen offiziellen Abschluss. Intes hat in Auto-OPT in Zusammenarbeit mit Industriepartnern (DaimlerChrysler Nutzfahrzeuge, Karmann, Porsche), Softwarepartnern (SFE) und Forschungspartnern (Fraunhofer-Institut SCAI) wesentliche Entwicklungen durchgeführt und begleitet, wie für die Optimierung in der Konzeptphase und der Fahrzeugentwicklung, die Absicherung der virtuellen Prototypen durch Zuverlässigkeitsanalyse, und die schnelle Simulation sehr großer Fahrzeugmodelle. Insbesondere führten die enorm reduzierten Rechenzeiten (um mehr als einen Faktor 30) bei dynamischen Analysen durch die neue MLDR-Methode (Multi-Level Dynamic Reduction) zu einer großen Akzeptanz bei den Industrieanwendern. Die Rechenzeitgewinne konnten unmittelbar in Verkürzungen der Vernetzungszeiten durch feinere Modelle umgesetzt werden, bei gleichzeitiger Verbesserung der Ergebnisqualität, was z. B. eine höhere Prognosesicherheit bei Lebensdaueraussagen ermöglichte. Außerdem erlauben die Rechenzeitgewinne eine deutliche Steigerung der erreichbaren Frequenzbereiche, womit FE-Methoden nun wesentlich bessere Aussagen in der Akustik von Fahrzeugen, Maschinen und Motoren erschließen. Der neue MLDR-Löser hat bereits außerhalb des Konsortiums große Resonanz gefunden und wird allgemein als Durchbruch bei dynamischen Berechnungen angesehen.

www.intes.de

#### **LMS**

## **LMS kündigt Revision 5 von LMS Virtual.Lab an**

Die Version bietet neue und ergänzte Anwendungen für die Bereiche strukturelle Analyse, Fahrverhalten und Handling, Simulation der Innenraumakustik, Straßengeräusche und Lebensdaueranalysen. Mit Revision 5 erhält LMS Virtual.Lab neue Funktionen zur Automatisierung von wiederholenden Simulationsvorgängen und zur Erfassung komplexer Simulationsprozesse in einfach zu bearbeitenden Anwendungsvorlagen. Der neue Auto-Recursive Solver in LMS Virtual.Lab Motion spart bis zu 60% Zeit bei der Lösung komplexer Simulationsmodelle mit mehreren verknüpften Komponenten und einer hohen Anzahl von Kontaktpunkten zwischen den Komponenten. Dadurch wird der Engpass bei der Berechnung zur Simulation des dynamischen Verhaltens von Steuerketten, Riemen, Kettenfahrzeugen, komplexen Produktionsmaschinen usw. eliminiert. Um realistische Simulationen mit hoher Zuverlässigkeit zu garantieren, führt Revision 5 außerdem ein neues Korrelationsmodul, LMS Virtual.Lab Correlation, ein, mit dessen Hilfe die Benutzer virtuelle Modelle anhand von Testergebnissen oder von bereits geprüften Modellen mit vergleichbarem Design überprüfen können.

www.lmsintl.com

## **Ricardo wählt LMS Test.Lab für die ganzheitliche NVH-Entwicklung bei Antriebssträngen und Gesamtfahrzeugen**

LMS International kündigte an, dass Ricardo plc, Anbieter von Services in den Bereichen Automobiltechnologie und -entwicklung, das Programm LMS Test.Lab als neue Standardumgebung für die Entwicklung und für Tests zum Geräusch- und Schwingungsverhalten einsetzen wird. Das Unternehmen plant die Einrichtung von 20 LMS Test.Lab Systemen in seinen Technikzentren in Europa und den USA für die NVH-Entwicklung von Antriebssträngen und Gesamtfahrzeugen.

www.lmsintl.com

## **MSC.Software**

## **Geschäftspartnerschaft mit der Helbling IT Solutions AG**

Führender Schweizer IT-Anbieter und IBM Partner unterzeichnet Vereinbarung als neuer Geschäftspartner zum Vertrieb von MSC.Software Produkten in der Schweiz. Helbling genießt in der Schweiz einen hervorragenden Ruf und liefert seinen Kunden umfassendes Know-how in den Bereichen Engineering, Produktentwicklung und PLM. Dank dieser Vereinbarung kann die Helbling IT Solutions AG jetzt die gesamte Palette der VPD-Lösungen von MSC.Software in der deutschsprachigen Schweiz anbieten.

www.mscsoftware.com

## **Nika**

## **Nika GmbH und Siemens AG unterzeichnen Rahmenvertrag**

Die Nika GmbH hat mit der Siemens AG einen weltweit gültigen Lizenzvertrag über die Nutzung von Nika-Software geschlossen. Die Vereinbarung bezieht sich auf die Engineering Fluid Dynamics Lösungen EFD.Lab und EFD.V5 sowie auf zukünftige Produkte der Nika GmbH und gilt für Siemens-Niederlassungen und Tochtergesellschaften im Inund Ausland. Nika Produkte werden bereits in mehreren Entwicklungsabteilungen der Siemens AG oder bei verbundenen Unternehmen in Deutschland, Dänemark und Schweden für die strömungs- und wärmetechnische Optimierung in der Elektronik (Kühlung), für Gas- und Flüssigkeitsmessgeräte, Sensoren, Haushaltsgeräte sowie in der Messund Regeltechnik eingesetzt.

www.nika.biz

## **science + computing**

### **scFEMod 1.6: Abaqus-Unterstützung und schnellere Benutzerführung**

Das Tübinger IT-Dienstleistungsund Softwarehaus science + computing ag (s+c) hat scFEMod 1.6 veröffentlicht. Die neueste Version der Software für effizientes Preprocessing unabhängig voneinander vernetzter FE-Modelle unterstützt ab sofort zusätzlich das Abaqus-Datenformat. Auch die Benutzerführung des Programms wurde an etlichen Stellen nochmals optimiert. Bislang konnte der Ingenieur bereits Pamcrash-, LS-Dyna-, Nastran-, BIF- und VIP-Daten mit scFEMod verarbeiten. Die neue Version bietet jetzt auch eine Schnittstelle für Abaqus-Daten.

www.science-computing.de

## **Silicon Graphics**

### **SGI and MSC.Software: integrierte CAE-Lösung**

Besserer Workflow und das Überbrücken wachsender Daten-Inseln sollen beim Engineering in puncto Time-to-Market Bremsen lösen. Für die Fertigungsindustrie haben SGI und MSC.Software jetzt eine inte-

grierte Lösung herausgebracht. Sie soll bei der Virtuellen Produktentwicklung für ein besseres Streamlining der Prozesse sorgen und die Ingenieure befähigen, Innovationen schneller zur Marktreife zu führen. Die neue integrierte VPD-(Virtual-Product-Development)-Lösung verbindet VPD-Anwendungen von MSC.Software mit hochgradig skalierbaren, kosteneffizienten, auf Intel-Prozessoren basierenden Technologien von SGI für Datenspeicher-Infrastruktur, Visualisierung und HighPerformance-Computing (HPC). www.mscsoftware.com www.sgi.com/products

#### **Unigraphics Solutions**

**UGS kündigt Femap Version 9 an** UGS kündigt die Version 9 der Windows-basierenden Lösung Femap für Finite-Elemente-Analysen (FEA) an. Die Neuerungen umfassen eine flexible, schlanke Benutzerführung, die auf der neuesten Microsoft-Windows-Technologie beruht; eine deutliche Performance-Steigerung im Finite Elemente Modeling; eine engere Integration mit führenden Solvern für strukturelle und thermische Analysen und eine noch engere Integration zu NX Nastran.

www.ugsplm.de

## **UGS gibt NX Nastran Version 3 frei**

UGS meldet die sofortige Verfügbarkeit der neuen Version 3 von NX Nastran, seiner Software-Lösung für High-end Finite Elemente Analysen (FEA). Sie arbeitet auf einem höheren Integrationsniveau mit anderen Lösungen zur digitalen Simulation zusammen. Die Skalierbarkeit der Software wurde auf 64 parallel arbeitende CPUs erweitert. Nichtlineare Berechnungen werden mit der Technologie des Solvers Adina ausgeführt, die nun in NX Nastran enthalten ist.

www.ugsplm.de

# **2005**

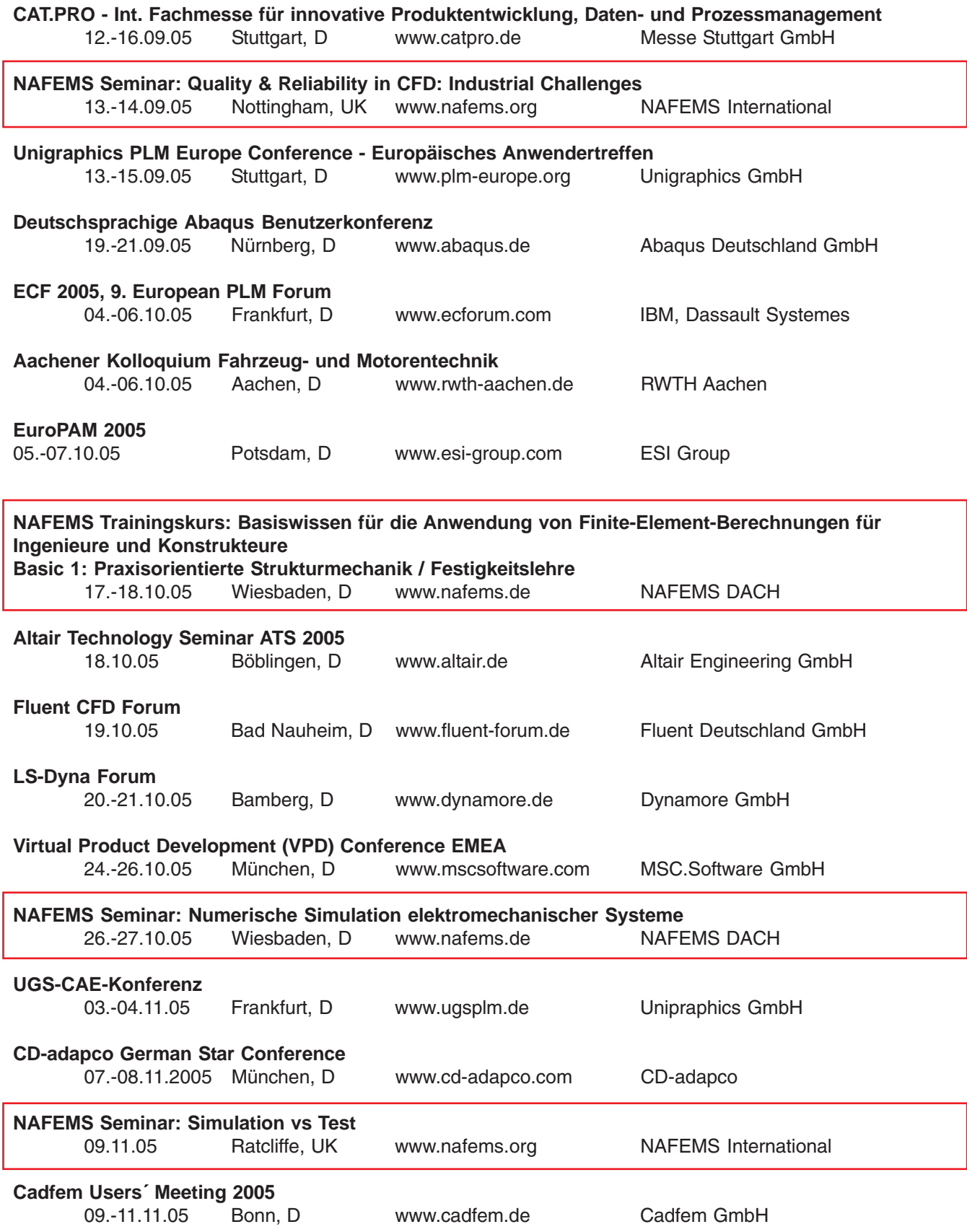

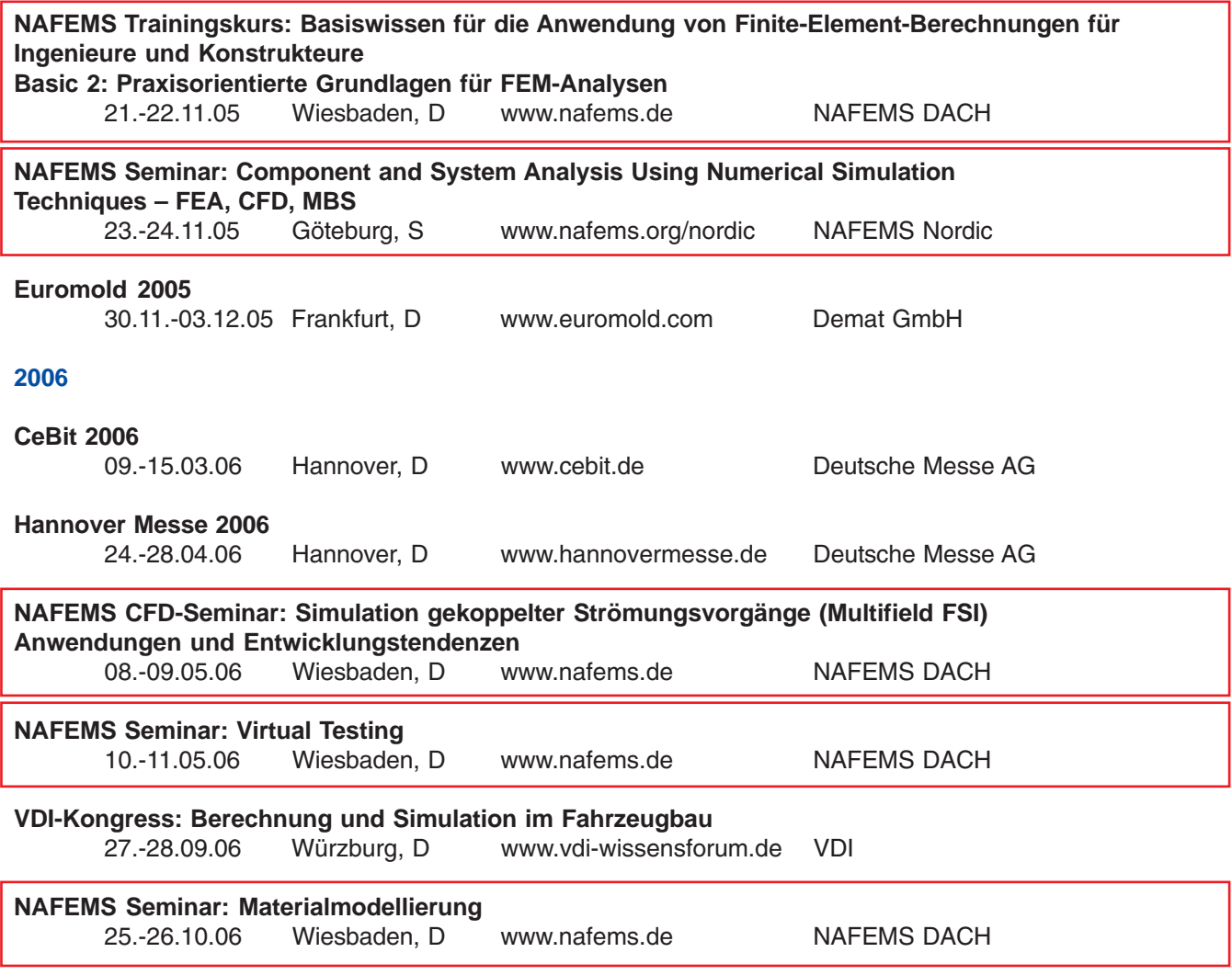

### Anzeige

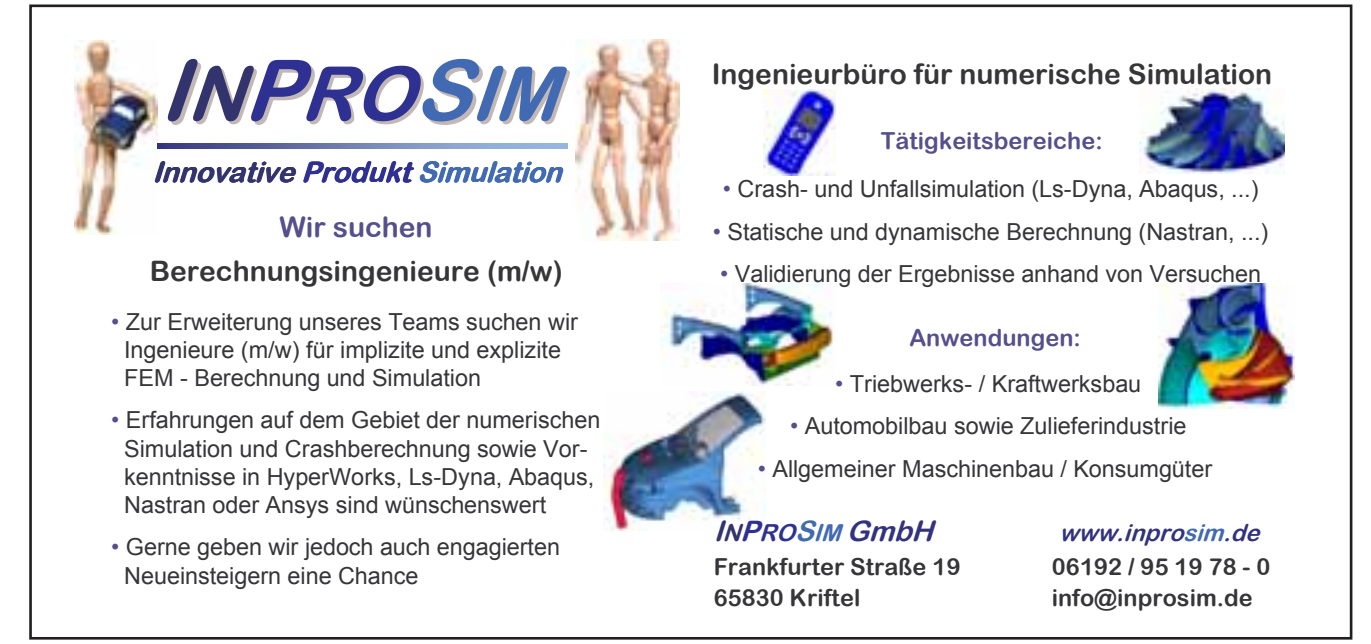

# **Elastische Komponenten in MKS-Tools am Beispiel von alaska**

Peter Maißer, Uwe Jungnickel, Thomas Grund

Institut für Mechatronik e.V., Chemnitz, Deutschland

## **1 Einleitung**

Das Spektrum der Berücksichtigung elastischer Eigenschaften von Körpern in ursprünglich zur Simulation von Starrkörpersystemen konzipierten MKS-Tools reicht von der Modellierung elastischer Balken mittels geometrisch und physikalisch gekoppelter starrer Teilkörper (Superelementtechnik) über Partikelmodelle bis zu globalen und lokalen Ritz-Ansätzen für das Verschiebungsfeld der elastischen Körper. Letzterer aus der Diskretisierung der Kontinuumsmechanik resultierender Zugang hat sich inzwischen allgemein durchgesetzt und dadurch den Impuls zur Kopplung von FEM- und MKS-Tools ausgelöst.

Der in **alaska** implementierte MKS-Algorithmus für Starrkörpersysteme weist gegenüber vergleichbaren MKS-Tools wie **Adams, Dads, Dymola, Simpack** die folgenden Besonderheiten auf: Ausgehend von einer gewählten Baumstruktur wird die Relativkinematik des Mehrkörpersystems (MKS) aufgebaut. Die verallgemeinerten Koordinaten des MKS sind Relativkoordinaten seiner Baumgelenke. Alle Absolutgeschwindigkeiten der Körper werden im körperfesten Koordinatensystem formuliert. Die Bewegungsgleichungen des Systems sind die Lagrangeschen Gleichungen unter Berücksichtigung von Zwangsbedingungen. Optional können entweder die Lagrangeschen Gleichungen oder ein äquivalenter Order-N-Algorithmus gelöst werden, wobei für beide Varianten auch symbolischer Code erzeugbar ist.

Bei der Erweiterung des Algorithmus auf MKS, die auch elastisch deformierbare Körper enthalten (hybride MKS = HMKS), sind diese charakteristischen Merkmale beibehalten worden. In dieser Arbeit werden die wesentlichen Schritte skizziert, die zur Einbindung flexibler Körper in den MKS-Algorithmus führen. Innerhalb des MKS-Tools erfahren lokale Koordinatensysteme flexibler Körper kleine Deformationen bezüglich eines Referenzkoordinatensystems, das große Starrkörper-bewegungen ausführt. Die Formfunktionen für die Ritz-Ansätze können bei einfachen elastischen Strukturen entweder aus analytischen Beziehungen hergeleitet oder experimentell ermittelt werden. Bei komplizierten elastischen Bauteilen sollte ein FEM-Programm die Berechnung der Ansatzfunktionen unterstützen. Da die elastischen Körper im MKS geometrischen Kopplungen unterliegen, sind entsprechende Randbedingungen zu berücksichtigen. Komponentenmoden, die z.B. aus dem Craig-Bampton-Algorithmus durch Superposition von Eigenmoden bei fixierten Randknoten mit Zwangsmoden resultieren, sind daher zu bevorzugen. Daran anschließend wird üblicherweise ein Eigenwertproblem für das kondensierte FEM-System gelöst und eine Transformation des FEM-Systems auf den von den interessierenden Eigenvektoren aufgespannten Unterraum vorgenommen. Diese Koordinatentransformationen vermitteln auch den Zusammenhang zwischen den physikalischen Koordinaten im FEM-Tool und den elastischen Koordinaten im MKS-Tool bzw. zwischen den jeweiligen Formfunktionen. Insbesondere kann das FEM-Tool die Berechnung der im MKS-Algorithmus benötigten Invarianten des elastischen Körpers (von den Formfunktionen abhängige Volumenintegrale) unterstützen.

Die Lagrangeschen Bewegungsgleichungen für HMKS sind gekoppelte Differentialgleichungen für die Starrkörper- und die elastischen Bewegungen der beteiligten Körper. Sie werden in **alaska** ausgehend von der kinetischen und potentiellen Energie des HMKS ableitungsfrei generiert. Die Starrkörperkoordinaten sind von der Wahl der Referenzkoordinatensysteme der elastischen Körper unabhängig. Die Wechselwirkungen zwischen Starrkörperbewegungen und elastischen Bewegungen können somit korrekt erfasst werden. Von ihrer Struktur her betrachtet unterscheiden sich die Bewegungsgleichungen von MKS und HMKS nicht grundsätzlich. Insofern trägt der gewählte Zugang zu einer ganzheitlichen Betrachtungsweise der Mehrkörperdynamik bei.

Unterschiede bestehen jedoch in den numerischen Eigenschaften der generierten differential-algebraischen Gleichungen. Die Bewegungsgleichungen von HMKS sind gewöhnlich sehr steif, und es besteht nach wie vor Bedarf nach effektiven Verfahren zur Integration steifer differential-algebraischer Systeme.

## **2 Flexible Körper im MKS-Tool alaska**

#### **2.1 Hybride Mehrkörpersysteme**

Unter einem hybriden Mehrkörpersystem soll ein System starrer und elastischer Körper verstanden werden, welche untereinander und mit dem Inertialsystem (IKS) geometrisch und/oder physikalisch gekoppelt sind. Elastische Körper werden im MKS-Tool **alaska** wie folgt diskretisiert: Eine zweckmäßig gewählte Konfiguration eines elastischen Körpers  $B_k$  des HMKS werde als Referenzkonfiguration  $B_k^*$  fixiert. Auf dieser Referenzkonfiguration seien cartesische Koordinaten in Bezug auf ein  $B_k^*$ -festes Referenzkoordinatensystem  $\{O_k, e_k^i\}$  (RKS) eingeführt. In jedem Punkt  $\zeta$  von  $B_k^*$  sei ein zu diesem Referenzkoordinatensystem paralleles orthonormiertes Dreibein {[, ([ )} *<sup>i</sup>* (*<sup>k</sup>* befestigt. Das Verschiebungsfeld der elastischen Deformation des Körpers in seiner aktuellen Konfiguration  $B_k^t$  werde im RKS durch den linearen Ritz-Ansatz

$$
u_k(\xi, t) = \Phi_k(\xi) x_k(t)
$$
\n(1)

beschrieben. Die  $x_k(t) \in R^{r_k}$  heißen elastische Koordinaten. Ferner werde der Drehtensor der polaren Zerlegung des Deformationsgradienten  $F_k$  bezüglich der Dreibeine  $\{\xi, E^i_k(\xi)\}\,$  durch Drehmatrizen  $E(\beta_k)$ beschrieben, die durch kleine Bryantwinkel

$$
\beta_k(\xi, t) = \Psi_k(\xi) x_k(t) \tag{2}
$$

parametrisiert werden.

Die Beschreibung der Geschwindigkeiten der RKS in **alaska** erfolgt prinzipiell im RKS selbst. Ein weiteres Merkmal besteht in der *Relativkinematik*. Andere Zugänge ([7], [8]) wählen demgegenüber Beschreibungen im Inertialkoordinatensystem und/oder Absolutkoordinaten.

Durch zweckmäßiges Aufschneiden kinematischer Schleifen entsteht im MKS eine Baumstruktur, welche die Kinematik bestimmt. Es bezeichne *L*(*k*) die Nummer des Vorgängerkörpers im Baum.

Die Konfiguration eines Koordinatensystems  $\{b^i\}$  in Bezug auf ein Koordinatensystem  $\{a^i\}$  werde durch die homogene Darstellung als 4x4 Matrix

$$
g_{ab} = \begin{pmatrix} E_{ab}^T & z_{ab} \\ 0 & 1 \end{pmatrix} \in SE(3)
$$

beschrieben (siehe [6]).  $E_{ab}$  bezeichne die relative Drehmatrix und  $z_{ab}$  den Verschiebungsvektor der Koordinatenursprünge in  $\{a^i\}$ . Relativgeschwindigkeit  $v_{ab}\coloneqq E_{ab}\dot{z}_{ab}$  und Relativwinkelge-schwindigkeit

 $\omega_{ab}$ ,  $\hat{\omega}_{ab} \coloneqq E_{ab} \dot{E}_{ab}^T$ , beide zerlegt in  $\{b^i\}$ , seien zum Geschwindigkeitsvektor  $V_{ab} = \begin{pmatrix} v_{ab} \ w \end{pmatrix} \in R^6$ *V ab*  $\begin{bmatrix} a & b \\ c & d \end{bmatrix} \in$  $\overline{y}$ ·  $\overline{\phantom{a}}$  $\overline{\mathcal{C}}$  $=\bigg(\begin{array}{c} v_a \\ v_a \end{array}\bigg)$ 

zusammengefasst.

Die Absolutkonfiguration des RKS und seine Absolutgeschwindigkeiten bezüglich des IKS  $\{O_0,e_0^i\}$  werden mit  $g_k \coloneqq g_{0k}$  bzw.  $V_k \coloneqq V_{0k}$  bezeichnet. Seien nun  $\{a^i\}$  und  $\{b^i\}$  Gelenkkoordinatensysteme auf  $B_{L(k)}$  bzw. *Bk* des Baumgelenks, das die beiden Körper verbindet. Dann gelten die Rekursionsformeln

$$
g_{L(k)k} = g_{L(k)a}(x_{L(k)}) \cdot g_{ab}(q_k) \cdot g_{bk}(x_k), \qquad g_k = g_{L(k)} \cdot g_{L(k)k}, \qquad (3)
$$

$$
V_k = X_{L(k)k}(x_{L(k)}, q_k, x_k) V_{L(k)} + H_k^1(x_{L(k)}, q_k, x_k) \dot{x}_{L(k)} + H_k^2(q_k, x_k) \dot{q}_k + H_k^3(x_k) \dot{x}_k, \quad (4)
$$

$$
\dot{V}_k = X_{L(k)k} \dot{V}_{L(k)} + H_k^1 \ddot{x}_{L(k)} + H_k^2 \ddot{q}_k + H_k^3 \ddot{x}_k + d_k. \tag{5}
$$

Die Lage eines Punktes P des Körpers  $B_k$  im IKS in der aktuellen Konfiguration  $B_k^t$  ist damit

$$
r_P = z_k + E_k^T(\xi + \Phi_k(\xi)x_k)
$$
\n(6)

und seine Geschwindigkeit im RKS ist

$$
\nu_{P} = \nu_{k} + \omega_{k} \times (\xi + \Phi_{k}(\xi)x_{k}) + \Phi_{k}(\xi)\dot{x}_{k} \quad . \tag{7}
$$

Die  $q_k(t) \in R^{n_k}$  in (3),(4) bezeichnen Relativkoordinaten des Gelenks (Starrkörperkoordinaten). Die Gesamtheit aller Relativkoordinaten der Baumgelenke und elastischen Koordinaten der Körper bilden die verallgemeinerten Koordinaten des HMKS. Somit besitzt die Baumstruktur den Freiheitsgrad  $n = \sum (r_k + n_k)$  . *k*

Kinematische und dynamische Zwangsbedingungen (z.B. Schließbedingungen) werden als linear in den Geschwindigkeiten bzw. Beschleunigungen vorausgesetzt. Es existieren folglich Koeffizienten  $W_k(q,x) \in R^{m \times 6}$ ,  $J_k(q,x) \in R^{m \times r_k}$ , so dass die dynamischen Zwangsbedingnungen in der allgemeinen Form

$$
\sum_{k=1}^{N} (W_k \dot{V}_k + J_k \ddot{x}_k) = w(V, \dot{x}, q, x, t)
$$
 (8)

formuliert werden können.

Die partiellen Ableitungen der Geschwindigkeitsvektoren nach den verallgemeinerten Geschwindigkeiten heißen kinematische Grundfunktionen:

$$
\underset{k}{U}_{a} := \frac{\partial V_{k}}{\partial \dot{q}_{a}}, \quad \underset{k}{Y}_{a} := \frac{\partial V_{k}}{\partial \dot{x}_{a}}.
$$

Die kinematischen Grundfunktionen gestatten nach (4) eine rekursive Berechnung.

Mit der Bezeichnung 
$$
\sum_{k} a := \begin{pmatrix} U & a & Y & a \\ k & a & k & a \end{pmatrix} \in R^{(6+r_k)\times(n_a+r_a)}
$$
 folgt aus (4) und (5)

\n
$$
\begin{pmatrix} V_k \\ \dot{x}_k \end{pmatrix} = \sum_{a:a \in P_k} \sum_{s} a \begin{pmatrix} \dot{q}_a \\ \dot{x}_a \end{pmatrix}, \quad \begin{pmatrix} \dot{V}_k \\ \ddot{x}_k \end{pmatrix} = \sum_{a:a \in P_k} \sum_{s} a \begin{pmatrix} \ddot{q}_a \\ \ddot{x}_a \end{pmatrix} + \begin{pmatrix} y_k \\ 0 \end{pmatrix}, \quad y_k := X_{L(k)k} \ y_{L(k)} + d_k. \tag{9}
$$

In den eingeführten verallgemeinerten Koordinaten lauten die Lagrangeschen Bewegungsgleichungen der Baumstruktur

$$
(\partial_{\dot{q}_a^s} T) - \partial_{q_a^s} T = Q_{as},
$$
  
\n
$$
(\partial_{\dot{x}_a^{\mu}} T) - \partial_{x_a^{\mu}} T = Q_{a\mu},
$$
  
\n
$$
a = 1,..., N,
$$
\n(10)

mit der kinetischen Energie  $T = \sum_{k=1}^{} \frac{1}{2} \int\limits_{B^*_k}$ *N*  $k=1$  *B P T P k*  $T = \sum_{p} \frac{1}{2} \left[ v_p^T v_p \ dm \right]$  $\sum\limits_{i=1}^{n-1}\frac{1}{p_i^*}\nu_P^T\nu_P$  dm des HMKS und verallgemeinerten Kräften, die aus der

virtuellen Arbeit der eingeprägten Volumenkräfte sowie dem elastischen Potential der Körper resultieren (siehe [5]). Für die Berechnung des elastischen Potentials werden die aus dem Hookeschen Stoffgesetz resultierenden Konstitutivgleichungen vorausgesetzt.

Die kinetische Energie hat mit (7) und (10) die Form

$$
T = \frac{1}{2} \sum_{k=1}^{N} (V_k^T \dot{x}_k^T) \left( \frac{M_k^{11} M_k^{12}}{M_k^{21} M_k^{22}} \right) \left( \dot{x}_k \right) = \frac{1}{2} \sum_{k=1}^{N} \sum_{a: a \in P_k} \sum_{b: b \in P_k} (\dot{q}_a^T \dot{x}_a^T) S_k^T \left( \frac{M_k^{11} M_k^{12}}{M_k^{21} M_k^{22}} \right) S_k \left( \dot{q}_b \right). \tag{11}
$$

Die  $M_k^{ij}$  sind Funktionale der Ritz-Ansatzfunktionen  $\Phi_k$  und hängen als solche nur von den elastischen Koordinaten und vorab gegebenenfalls mit Unterstützung eines FEM-Programms zu berechnenden Invarianten

$$
I^{1} = \int_{B^{*}} dm
$$
  
\n
$$
I^{4} = \int_{B^{*}} \hat{\xi} \Phi dm
$$
  
\n
$$
I^{7} = \int_{B^{*}} \hat{\xi}^{T} \hat{\xi} dm
$$
  
\n
$$
I^{8} = \int_{B^{*}} \hat{\xi}^{T} \hat{\Phi}_{v} dm
$$
  
\n
$$
I^{9} = \int_{B^{*}} \hat{\Phi} dm
$$
  
\n
$$
I^{1} = \int_{B^{*}} \hat{\xi}^{T} \hat{\Phi}_{v} dm
$$
  
\n
$$
I^{1} = \int_{B^{*}} \hat{\xi}^{T} \hat{\Phi}_{v} dm
$$
  
\n
$$
I^{1} = \int_{B^{*}} \hat{\xi}^{T} \hat{\Phi}_{v} dm
$$
  
\n
$$
I^{1} = \int_{B^{*}} \hat{\xi}^{T} \hat{\Phi}_{v} dm
$$
  
\n
$$
I^{1} = \int_{B^{*}} \hat{\xi}^{T} \hat{\Phi}_{v} dm
$$
  
\n
$$
I^{1} = \int_{B^{*}} \hat{\xi}^{T} \hat{\Phi}_{v} dm
$$
  
\n
$$
I^{1} = \int_{B^{*}} \hat{\xi}^{T} \hat{\Phi}_{v} dm
$$
  
\n
$$
I^{1} = \int_{B^{*}} \hat{\xi}^{T} \hat{\Phi}_{v} dm
$$
  
\n
$$
I^{1} = \int_{B^{*}} \hat{\xi}^{T} \hat{\Phi}_{v} dm
$$
  
\n
$$
I^{1} = \int_{B^{*}} \hat{\xi}^{T} \hat{\Phi}_{v} dm
$$
  
\n
$$
I^{1} = \int_{B^{*}} \hat{\xi}^{T} \hat{\Phi}_{v} dm
$$
  
\n
$$
I^{1} = \int_{B^{*}} \hat{\xi}^{T} \hat{\Phi}_{v} dm
$$
  
\n
$$
I^{1} = \int_{B^{*}} \hat{\xi}^{T} \hat{\Phi}_{v} dm
$$
  
\n
$$
I^{1} = \int_{B^{*}} \hat{\xi}^{T} \hat{\Phi}_{v} dm
$$
  
\n
$$
I^{1} = \int_{B^{*}} \hat{\xi}^{T} \hat{\Phi}_{v} dm
$$
  
\n

ab.

Die virtuelle Arbeit von in den Körper  $B_k$  eingeprägten Volumenkräften  $dK$ 

$$
\int_{B_k^*} \delta r_P^T E_k dK = \sum_{a:a \in P_k} \int_{B_k^*} (\delta q_a^T \ \delta x_a^T) \ S_a^T \left(I - (\xi + \Phi_k x_k) \ \Phi_k\right)^T dK
$$

und das elastische Potential generieren verallgemeinerte Kräfte, die für  $a \in P_k$  im Bildraum von  $\int\limits_k^T a \,$  liegen.

Gleiches gilt nach (11) für beschleunigungsunabhängige Trägheitsterme (Coriolis- und Zentrifugalterme). Kinematische Zwangsbedingungen bewirken in den Lagrangeschen Gleichungen zusätzliche verallgemeinerte Reaktionskräfte. Die Lagrangeschen Gleichungen lauten zusammen mit den dynamischen Zwangsbedingungen somit nach (9), (10), (11), (8) explizit

$$
\sum_{b=1}^{N} G_{ab} \left( \frac{\ddot{q}_b}{\ddot{x}_b} \right) = \sum_{k: a \in P_k} \sum_{k} \left( \frac{f_k - W_k^T \lambda}{h_k - J_k^T \lambda} \right) , \quad a = 1,..., N
$$
\n
$$
\sum_{k=1}^{N} \left\{ \sum_{b: b \in P_k} W_k \left( U_k, \dot{q}_b + Y_k, \ddot{x}_b \right) + J_k \ddot{x}_k \right\} = w - \sum_{k=1}^{N} W_k y_k.
$$
\n(13)

Der Konfigurationenraum der Baumstruktur wird zu einem Riemannschen Raum V<sup>n</sup> mit der Metrik  $G = (G_{ab})_{a=1}^N \sum_{b=1}^N$ , gebildet aus den Blöcken  $G_{ab} \in R^{(r_a + n_a) \times (r_b + n_b)}$ ,

$$
G_{ab} \coloneqq \sum_{k:a,b \in P_k} S_a^T \begin{pmatrix} M_k^{11} & M_k^{12} \\ M_k^{21} & M_k^{22} \end{pmatrix} S_b, \quad a \leq b, \quad G_{ab} = (G_{ba})^T. \tag{14}
$$

#### **2.2 Verbindung von MKS-Tool und FEM-Programm**

Nur in Ausnahmefällen einfacher elastischer Strukturen wird es möglich sein, globale Ritz-Ansätze der Form (1), (2) ad hoc analytisch zu formulieren. Normalerweise wird auf eine FEM-Diskretisierung des elastischen Kontinuums zurückzugreifen sein. Im Idealfall sollte die Auswahl der Ansatzfunktionen und die Berechnung der Integrale (12) durch das FEM-Programm unterstützt werden. Die elastischen Körper unterliegen im HMKS bestimmten geometrischen Randbedingungen, die in die Berechnung der FEM-Struktur einfließen müssen. Bei der Auswahl der Ansatzfunktionen wird ein geeigneter Kompromiß zwischen einer guten Abbildung der elastischen Eigenschaften der Struktur und einer möglichst niedrigen Dimension  $r_k$  der verwendeten elastischen Koordinaten angestrebt. Deshalb wird der Einsatz des Craig-Bampton-Algorithmus innerhalb des FEM-Programms zur Berücksichtigung von Randbedingungen und zur Kondensation auf ein System niedrigeren Freiheitsgrades empfohlen.

Das kondensierte FEM-Differentialgleichungssystem

$$
Z^T M Z \ddot{x} + Z^T K Z x = Z^T F \qquad (15)
$$

wird unmittelbar Bestandteil der Lagrangeschen Gleichungen (13). Die Massenmatrix stimmt mit I<sup>6</sup> überein, während die Steifigkeitsmatrix und der Lastvektor in die Berechnung des Terms  $h_k$  einfließen.

## **3 Beispiele**

## **3.1 Windenergieanlage**

Das betrachtete Modell einer Windenergieanlage besteht im Wesentlichen aus drei starren oder flexiblen Rotorblättern, einem Getriebe und einem starren Turm.

In einer ersten Simulation bewege sich der Rotor bei deaktivierten Windkräften mit konstanter Winkelgeschwindigkeit. Bei der Simulation mit flexiblen Rotorblättern und einer Anfangsauslenkung der Blätter aus der Rotorebene heraus ergeben sich Schlagschwingungen der Blätter. Diese führen zu einem periodischen Verlauf der axialen Reaktionskraft (siehe Fig. 1).

![](_page_15_Figure_5.jpeg)

Fig. 1: Reaktionskraft im Hauptlager infolge der Schlagschwingung

In der folgenden Simulation werden die Blätter in der Rotorebene ausgelenkt. Es kommt zu einer Schwenkschwingung und damit zu einem periodischen Verlauf der Winkelgeschwindigkeit der Hauptwelle (siehe Fig. 2).

![](_page_15_Figure_8.jpeg)

Fig. 2: Veränderliche Winkelgeschwindigkeit der Hauptwelle infolge der Schwenkschwingung

## **3.2 Export flexibler Körper aus ANSYS**

Die Bereitstellung der Ansatzfunktionen für komplizierte Geometrien der Körper erfolgt mit Hilfe eines FEM-Programms. Für **alaska** existiert eine Schnittstelle zu **ANSYS**. Der Nutzer wählt die Knoten aus, an denen später Gelenke oder Kräfte angebracht werden. Anschließend wird ein Makro aufgerufen, das die notwendigen Berechnungen der Ansatzfunktionen durchführt. In einem letzten Schritt wird ein externes Programm aufgerufen, das aus den **ANSYS**-Resultfiles die entsprechenden Daten extrahiert und ein lauffähiges **alaska**-Modell erstellt.

In Fig. 3 wird dieser Vorgang anhand einer balkenähnlichen Struktur dargestellt. Das linke Bild zeigt das **ANSYS**-Modell dieser Struktur. Der Farbverlauf kennzeichnet die Spannungsdichte. Das rechte Bild zeigt den in **alaska** generierten flexiblen Körper, der zusammen mit einem starren Körper zu einem Slider-Crank-Mechanismus zusammengebaut wurde.

![](_page_16_Picture_1.jpeg)

![](_page_16_Figure_2.jpeg)

## **4 References**

- [1] Adams Users Gide, Appendix D. Theoretical Background.
- [2] Bauchau, O.A.: "Computational Schemes for Flexible, Nonlinear Multi-Body Systems", Vol. 2 No. 2, 1998, 169-225
- [3] Betten, J.: "Kontinuumsmechanik", Springer-Verlag, 2001
- [4] Eich-Söllner, E., Führer, C.: "Numerical Methods in Multibody Dynamics", B.G.Teubner Stuttgart, 1998
- [5] Maißer, P.: "Dynamik hybrider Mehrkörpersysteme aus kontinuumsmechanischer Sicht", ZAMM, Vol. 76 No. 1, 1996, 15-33.
- [6] Murray, R.M., Li, Z., Sastry, S.S.: "A Mathematical Introduction to Robotic Manipulation", CRC Press Boca Raton, 1994
- [7] Schwertassek, R., Wallrapp, O.: "Dynamik flexibler Mehrkörpersysteme", Vieweg & Sohn Braunschweig, 1999
- [8] Shabana, A.A.: "Dynamics of Multibody Systems", John Wiley & Sons New York, 1989
- [9] Simeon, B.: "Numerical Analysis of Flexible Multibody Systems", Vol. 6 No. 4, 2001, 305-325

# **Körperschalluntersuchung einer dieselhydraulischen Antriebsanlage mit FEM und MKS**

Thomas Walter Voith Turbo GmbH & Co. KG, Heidenheim

**Es wird die Analyse und Optimierung des Körperschallverhaltens einer dieselhydraulischen Antriebsanlage für einen Triebwagen, hergestellt von der Firma VOITH Turbo GmbH & Co. KG, bestehend aus einem Dieselmotor, dem VOITH Turbogetriebe T212 bre, sowie der kompletten Peripherie beschrieben, welche als Paket in ein zweistufiges Lagerungssystem integriert ist. Aufbauend auf einer messtechnischen Untersuchung wird anhand einer rechnerischen Analyse mit Hilfe eines hybriden Mehrkörpersimulationsmodells das Körperschallverhalten verschiedener Varianten optimiert.**

Voith Turbo baut Antriebsanlagen für dieselhydraulisch angetriebene Züge in verschiedenen Leistungsklassen. Bei der hier vorgestellten Anlage handelt es sich um ein Voith-Powerpack der Baureihe Railpack mit einem Dieselmotor in Verbindung mit dem hydrodynamischen Getriebe T212 bre der 400 kW Leistungsklasse. Die maßgeblichen Körperschallquellen stellen der Dieselmotor und in untergeordnetem Maße das Turbogetriebe dar. Der Übertragungspfad läuft ausgehend von den Komponenten über die elastischen Lager und die Tragstruktur in den Fahrzeugwagenkasten, an welchem das Paket aufgehängt wird.

![](_page_17_Picture_5.jpeg)

Fig. 2: Modell des Motors

Zur Bestimmung des Betriebsschwingungsverhaltens wird die gesamte Antriebsanlage auf einem Prüfstand messtechnisch untersucht und das Körperschallverhalten bestimmt. Ebenso werden Modalmessungen durchgeführt, um für den späteren Aufbau des Simulationsmodells eine Abgleichsmöglichkeit zu schaffen. Das Mehrkörpersimulationsmodell wird mit dem Programm ADAMS von MSC aufgebaut, während die elastischen Körper mit dem FEM-Programm IDEAS von UGS erstellt werden. Der Aufbau teilt sich auf in die Modellierung des Dieselmotors als dominierende Körperschallquelle mit Gas- und Massenkräften und in die Modellierung der gesamten Antriebsanlage aus Massen, Feder-Dämpfer-Elementen und elastischen Körpern als schwingungsfähigem Gesamtsystem. Die Massenkräfte werden durch die räumliche Anordnung der Kinematik der Kurbeltriebe, bestehend aus Kurbelwelle, Kolben und Pleuel und der entsprechenden Zündfolge modelliert. Die Gaskraftverläufe  $\mathsf{F}_{\mathsf{k}}(\mathsf{t})$ werden aus gemessenen Zylinderdruckverläufen p<sub>k</sub>(t) multipliziert mit der Kolbenfläche errechnet:

$$
F_k(t) = p_k(t) \cdot d_k^2 \cdot \frac{\pi}{4}
$$

![](_page_17_Figure_9.jpeg)

Fig. 1: Die Antriebsanlage

Ihre zeitliche Abfolge orientiert sich ebenfalls an der Zündfolge. Der Zylinderdruckverlauf wird als Stützstellenverlauf eingelesen.

Die gesamte Anlage wird wie bei einem MKS-Modell üblich aus Starrkörpern (Motor-Getriebe-Einheit) und Federelementen (Elastomerlager) aufgebaut. Hinzu kommen elastische Körper (Tragrahmen, Prüfstandsträger), welche aus IDEAS exportiert und über die Schnittstelle ADAMS-Flex nach ADAMS importiert werden. Bei der Berechnung der Moden in IDEAS muß darauf geachtet werden, dass an den elastischen Körpern schon die später im MKS-Modell benötigten Einspannungsbedingungen gesetzt werden, da diese ausschlaggebend für die resultierenden Schwingformen und Frequenzen sind.

Zunächst wird das Rechenmodell hinsichtlich seiner modalen Eigenschaften mit den Messungen abgeglichen und so weit möglich angepasst. Beispielhaft sei eine Schwingungsform bei 7,5 Hz aufgeführt, welche eine gute Übereinstimmung zwischen Simulation und Messung zeigt.

Beim Vergleich der Schwinggeschwindigkeiten zeigt das qualitative Verhalten des Modells ebenfalls eine gute Übereinstimmung mit den Messungen. Die halb- und ganzzahligen Motorordnungen sind deutlich zu erkennen. Insbesondere die 4. Ordnung hebt sich in der Simulation ebenso wie in der Messung deutlich von den anderen ab. Die Absolutwerte der Schwinggeschwindigkeiten unterscheiden sich von den Messungen; bei niedrigen Frequenzen liegt die Simulation zu hoch, bei hohen Frequenzen liegt sie zu niedrig. Bei dem Vergleich ist zu beachten, daß durch die Modellbildung viele Einflussfaktoren, welche in Wirklichkeit auftreten, vernachlässigt werden. Als mögliche Einflussfaktoren für die Abweichungen seien beispielhaft die Frequenzabhängigkeit der Dämpfung, die Amplituden- und Frequenzabhängigkeit der Steifigkeiten der Elastomerlager, sowie die in der Realität vorhandene Fügestellendämpfung genannt. Ebenso weisen die Ergebnisse des Rechenmodells den Grundanregungspegel, erzeugt durch Nockenwellen, Ventile, Verzahnungen und Lager, nicht auf, da die Einflüsse im Modell nicht abgebildet sind.

Die Absolutwerte der Schwinggeschwindigkeit unterscheiden sich von den Messungen. Jedoch wird aufgrund der guten qualitativen Er-

![](_page_18_Figure_3.jpeg)

Fig 3: Hybrides MKS-Modell der Antriebsanlage

gebnisse davon ausgegangen, dass relative Veränderungen durch Parameteränderungen für eine Optimierungsuntersuchung aussagefähig sind und verglichen werden können. Zur Optimierung des Körperschallverhaltens werden verschiedene Variationen der Steifigkeiten der elastischen Lager und der konstruktiven Ausführung des Tragrahmens am Simulationsmodell vorgenommen. Tendenziell wurde bei den meisten Optimierungsansätzen zur Reduktion des übertragenen Körperschalles das Ziel verfolgt, die Elastomerlager weicher, dagegen

die Stahlstruktur steifer auszuführen. Aufgrund der Überschneidung der Eigenfrequenzbereiche von Starrkörpermoden und elastischen Moden der Tragstruktur ist jedoch eine gegenseitige Beeinflussung vorhanden, welche auch zu gegenteiligen Effekten führt. Somit zeigt nicht jede Maßnahme Erfolg. Die aufgeführten Spektren zeigen beispielhaft die Ergebnisse bei einer Reduktion der Steifigkeit des Motorlagers, welche an der Anlage umgesetzt wurde.

![](_page_18_Figure_7.jpeg)

Fig. 4: Vergleich einer Schwingungsform bei 7,5 Hz links im FE-Modell, rechts in der Messung

![](_page_19_Figure_1.jpeg)

Fig. 5: Gegenüberstellung der Ergebnisse aus Messung und Rechnung, Schwinggeschwindigkeiten

![](_page_19_Figure_3.jpeg)

Fig. 6: Vergleich der Ergebnisse mit ursprünglicher Steifigkeit und auf 70% reduzierter Steifigkeit des Motorlagers (x-Richtung)

# **Einsatz flexibler Körper in der numerischen Lebensdauersimulation von Kraftfahrzeugen: Methoden, Beispiele und offene Fragen**

Dr.-Ing. Alexander Lion

Volkswagen AG, D-38436 Wolfsburg, Deutschland

#### **Zusammenfassung:**

In der Entwicklung von Personenkraftfahrzeugen werden in immer stärkerem Maße Berechnungen mit der Methode der Mehrkörpersimulation durchgeführt. In der Vergangenheit wurden die Fahrzeuge als Systeme von starren Körpern abgebildet, die durch ideale Gelenke und Kraftelemente miteinander in Verbindung stehen. Heutzutage werden in immer stärkerem Maße auch elastische Körper eingesetzt, was auf hybride Mehrkörpersysteme führt. Dieser Zugang ist prinzipiell notwendig, wenn die globalen Verformungen eines elastischen Teilsystems einen signifikanten Einfluss auf das mechanische Verhalten des Gesamtsystems haben oder wenn man sich für das elastodynamischer Antwortverhalten eines speziellen Teilsystems interessiert. Das im Zentrum des Artikels stehende Anwendungsgebiet ist die Simulation von Betriebsfestigkeitseigenschaften. Hierzu werden Computersimulationen mit hybriden Mehrkörperfahrzeugmodellen auf unebenen digitalisierten Prüfstrecken durchgeführt. Die Karosserie wird dabei als lineare elastodynamische Struktur in modaler Darstellung abgebildet, wozu die Eigenmoden und zugehörigen Eigenfrequenzen und Dämpfungen im relevanten Frequenzbereich ermittelt werden müssen. Im Fall geometrisch einfacher Strukturen wie z.B. Balken oder Platten ist es möglich, die Dämpfungen experimentell zu identifizieren. Im Fall von Strukturen mit hohen modalen Dichten müssen diese dagegen mit Hilfe von lokal bedämpften Finite Elemente Modellen berechnet werden. Um die lokalen Spannungs- und Schädigungsverteilungen in der Struktur zu berechnen, wird die Methode der modalen Spannungen angewendet. Die damit durchgeführten Lebensdauersimulationen liefern plausible Ergebnisse, wenn die modalen Dämpfungen zutreffend abgeschätzt wurden. Trotzdem erfordert der Umgang mit Datenmengen in der Größenordnung von 10 Gigabyte noch Verbesserungen in der Berechnungsprozesskette. In Abhängigkeit von der Komplexität der hybriden Gesamtfahrzeugmodelle liegen typische Rechenzeiten im Bereich von einigen Tagen bis zu einigen Wochen.

## **1 Einleitung**

Im frühen Entwicklungsstadium von Personenkraftfahrzeugen werden seit vielen Jahren verschiedene Simulationstechniken eingesetzt. Neben den klassischen Simulationsdisziplinen wie beispielsweise Crash- und Steifigkeitsberechnungen rückt die numerische Betriebsfestigkeitssimulation immer mehr ins Blickfeld der Ingenieure. Hierzu werden Mehrkörpergesamtfahrzeugmodelle mit dem gewünschten Detailierungsgrad aufgebaut und im Computer über digitalisierte Prüfstrecken fahren gelassen. Um die gewünschte Genauigkeit der Simulationsergebnisse zu erreichen, ist es notwendig, dass die Modelle sowohl die statischen als auch die dynamischen Eigenschaften der betreffenden Fahrzeuge abbilden. In den vergangenen Jahren ist die Leistungsfähigkeit von Computern, Reifenmodellen für das Befahren unebener Strassen und Softwaresystemen für die Mehrkörpersimulation stark gestiegen, so dass es heutzutage möglich ist, das dynamische Verhalten von Gesamtfahrzeugen auf digitalisierten unebenen Schlechtwegstrecken zu simulieren (siehe z.B. [1, 2, 3]).

Dieser Artikel präsentiert aussagefähige dynamische Analysen hybrider Gesamtfahrzeugmodelle mit Blick auf die Betriebsfestigkeit. Mit Hilfe eines kommerziellen Mehrkörpersimulationsprogramms und eines hybriden Gesamtfahrzeugmodells können die Schnittkräfte zwischen Fahrwerk und Karosserie sowie die modalen Koordinaten derjenigen Teilsysteme, die als flexibel abgebildet werden, simuliert werden. Die digitalisierte Teststrecke hat eine Gesamtlänge von etwa 18 Kilometern und beinhaltet eine Vielzahl unebener Straßenabschnitte wie z.B. Schlaglöcher, Belgisch Pflaster und Schlagleisten sowie Handlingabschnitte mit Kurvenradien von etwa 10 Metern. Der auf dem virtuellen Testgelände zu fahrende Prüfkurs und das zugehörige Geschwindigkeitsprofil dienen als Eingangsdaten für das bei Volkswagen entwickelte Fahrermodell. Durch Variation dieser Eingangsdaten ist es möglich, die Fahrerstreuung abzubilden, welche auf natürliche Weise bei Handlingmanövern, Brems- und Beschleunigungsvorgängen auftritt. Der Fahrzeugaufbau wird als modale elastische Struktur beschrieben. Die lokalen Spannungen und Deformationen können mit den modalen Koordinaten und Formfunktionen berechnet werden und für eine anschließende Betriebsfestigkeitssimulation, die im Postprozessing stattfindet, verwendet werden.

## **2 Darstellung flexibler Körper in der Mehrkörperdynamik**

Jeder materielle Körper verformt sich unter dem Einfluss von mechanischen Lasten mehr oder weniger stark. Wenn die angreifenden Kräfte relativ klein sind, bleiben die resultierenden Dehnungen ebenfalls klein, sind reversibel und hängen linear von den Kräften ab. Das mechanische Verhalten der Struktur ist damit linear elastisch. Im Fall von größeren Spannungen können plastische oder irreversible Dehnungen auftreten. Wenn diese so genannten lastinduzierten Verformungen von der Belastungsgeschwindigkeit abhängen ist das Material viskoplastisch oder viskoelastisch. Wenn die Materialeigenschaften in unterschiedlichen Raumrichtungen verschieden sind, ist das Material anisotrop und im Fall von richtungsunabhängigen Eigenschaften isotrop. Gegenwärtig werden im Rahmen der hybriden Mehrkörpersysteme allerdings nur isotrope linear elastische Stoffeigenschaften berücksichtigt.

![](_page_21_Figure_6.jpeg)

Abb. 1: Zur Kinematik flexibler Körper.

Im klassischen Ansatz der Mehrkörperdynamik wird die Deformierbarkeit aller beteiligten materiellen Körper ignoriert, d.h. die Körper werden als starr angenommen (siehe z.B. [4]). Aus physikalischer Sicht ist dieses Vorgehen angemessen, wenn die Verformungen der beteiligten Körper unter den gegebenen Beanspruchungen vernachlässigbar sind. Wenn dies nicht zutrifft, so ist besteht der einfachste Ansatz zur Berücksichtigung der Deformierbarkeit darin, die Struktur als linear elastisch abzubilden. Für Details wird der Leser auf die Arbeiten [5] und [8] verwiesen.

Um die Deformierbarkeit materieller Körper im Rahmen der Mehrkörperdynamik zu berücksichtigen, wird Abbil-Um die Deformierbarkeit materieller Körper im Rahmen der Mehrkörperdynam<u>i</u>k zu berücksichtigen, wird Abbil-<br>dung 1 betrachtet. Der aktuelle Ortsvektor  $\vec{\mathbf{x}}(\vec{\mathbf{X}},t)$  eines materiellen Punktes  $\vec{\mathbf{X}}$  hängt mit dem vektor über die Beziehungen

$$
\vec{\mathbf{u}}(\vec{\mathbf{X}},t) = \vec{\mathbf{u}}_r(\vec{\mathbf{X}},t) + \vec{\mathbf{u}}_e(\vec{\mathbf{X}}_r,t)
$$
\n(1)

und

$$
\vec{\mathbf{x}} = \vec{\mathbf{X}} + \vec{\mathbf{u}}_r(\vec{\mathbf{X}}, t) + \vec{\mathbf{u}}_e(\vec{\mathbf{X}}_r, t),
$$
\n(2)

 $z$ usammen, wobei  $\vec{\bf u}_r(\vec{\bf X},t)$  die so genannte Starrkörperverschiebung ist und  $\vec{\bf u}_e(\vec{\bf X}_r,t)$  der elastischen Verschiebung entspricht. Dabei ist es üblich, den elastischen Verschiebungsvektor als Funktion der materiellen schiebung entspric<u>h</u>t. Dabei ist es üblich, den elastischen Verschiebungsvektor als Funktion der materiellen<br>Punktkoordinaten  $\mathbf{X}_r = \mathbf{X} + \vec{\mathbf{u}}_r(\mathbf{X},t)$  des begleitenden Starrkörpers auszudrücken. Im folgenden wi nommen, dass die elastischen Verformungen hinreichend klein sind, d.h. dass **u***<sup>e</sup>* (**X***<sup>r</sup>* ,*t*) *<sup>L</sup>* & & gilt. Dabei ist *L* eine typische Abmessung der betrachteten Struktur. Als Konsequenz daraus kann der orts- und zeitabhängige Verschiebungsvektor durch einen modalen Ritz Ansatz approximiert werden (siehe z.B. [8]):

$$
\vec{\mathbf{u}}_e(\vec{\mathbf{X}}_r, t) = \sum_{k=1}^n \vec{\mathbf{v}}_k(\vec{\mathbf{X}}_r) q_k(t).
$$
 (3)

Die ortsabhängigen Vektorfunktionen ( ) *<sup>k</sup>* **<sup>X</sup>***<sup>r</sup>* **<sup>v</sup>** & & sind die Formfunktionen der deformierbaren Struktur und die zeitabhängigen skalaren Funktionen  $\,q_k(\widetilde{t})\,$  sind die so genannten modalen Koordinaten. Die Approximationsgüte des Ritz Ansatzes (3) hängt wesentlich von der Anzahl *n* der verwendeten Moden ab und davon, wie gut die Moden das betrachtete elastodynamische Randwertproblem beschreiben. Der Verzerrungstensor des elastisch verformten Körpers kann mit Hilfe von

$$
\mathbf{E}(\vec{\mathbf{X}}_r, t) = \frac{1}{2} \sum_{k=1}^n \left\{ \operatorname{grad} \vec{\mathbf{v}}_k + \left( \operatorname{grad} \vec{\mathbf{v}}_k \right)^T \right\} q_k(t) = \sum_{k=1}^n \mathbf{E}_k(\vec{\mathbf{X}}_r) q_k(t) \,, \tag{4}
$$

berechnet werden, wobei die Tensoren  $\mathbf{E}_k(\mathbf{\vec{X}}_r)$  als modale Verzerrungen interpretiert werden können. Im Fall von isotropen linear elastischen Materialeigenschaften hängen die Spannungs- und Verzerrungstensoren über das Hookesche Gesetz der linearen Elastizität miteinander zusammen:

$$
\mathbf{T}(\vec{\mathbf{X}}_r, t) = \sum_{k=1}^n \mathbf{C} \Big[ \mathbf{E}_k(\vec{\mathbf{X}}_r) \Big] q_k(t)
$$
 (5)

Dabei ist  $\overset{4}{\mathbf{C}}$  der Elastizitätstensor vierter Stufe und dir Größen  $\overset{4}{\mathbf{C}}\![\mathbf{E}(\vec{\mathbf{X}}_{r})\big]$  entsprechen den so genannten modalen Spannungstensoren.

![](_page_22_Figure_13.jpeg)

Abb. 2: Übertragungsverhalten einer modalen Koordinate:  $D_k \in (10^{-3}, 10^{-2}, 10^{-1}, 10^0, 10^1)$ 

Diese kurze Diskussion hat gezeigt, dass sowohl die lokalen Verzerrungen als auch die Spannungen berechnet werden können, wenn sowohl die Formfunktionen bzw. Moden der betrachteten Struktur als auch die zugehörigen Zeitverläufe der modalen Koordinaten bekannt sind. Für einfache Systeme wie z.B. Balken oder Stäbe können die Moden analytisch berechnet werden. Für komplexere Strukturen, z.B. Fahrzeugkarosserien, müssen sie mit Hilfe der Methode der finiten Elemente berechnet werden. Hierzu werden die Strukturen als linear elastisch und ungedämpft angenommen. Die Zeitverläufe der modalen Koordinaten  $q_k(t)$  werden nach Aufbringen der Randbedingungen z.B. mit Hilfe einer Mehrkörpersimulationssoftware berechnet.

Da bisher keinerlei Dämpfung angenommen wurde, haben die Differentialgleichungen, die das Zeitverhalten der modalen Koordinaten bestimmen und von der Mehrkörpersimulationssoftware numerisch gelöst werden, die Form

$$
\ddot{q}_k + \omega_{0k}^2 q_k = f_k(t), \qquad (6)
$$

wobei unterstellt wurde, dass die Moden zueinander orthogonal sind. Die Konstanten  $\omega_{0k}$  sind die Eigenkreisfrequenzen der betreffenden Formfunktionen und die zeitabhängigen Funktionen  $f_k(t)$  sind generalisierte modale Kräfte. Sie werden durch Projektion der an der elastodynamischen Struktur angreifenden Kräfte auf die entsprechenden Moden  $\vec{v}_k(\bf{X}_r)$  berechnet. Falls das Frequenzspektrum der angreifenden Kräfte mit dem Eigenfrequenzspektrum  $\omega_{0k}$   $(k = 1,...,n)$  der betrachteten Struktur überlappt, muss mit Resonanzerscheinungen gerechnet werden, die zu extrem großen modalen Verschiebungen, Verzerrungen und Spannungen führen können. Um unerwünschte Resonanzeffekte zu unterdrücken bzw. vorhandene Resonanzeffekte hinsichtlich ihres Amplitudenverhaltens anpassen zu können, werden so genannte modale Dämpfungsfaktoren  $0 \le D_k$  eingeführt:

$$
\ddot{q}_k + 2\omega_{0k} D_k \dot{q}_k + \omega_{0k}^2 q_k = f_k(t)
$$
\n(7)

An dieser Stelle muss unbedingt angemerkt werden, dass die modalen Dämpfungen im Nachhinein eingeführt wurden und nicht, wie die modalen Eigenkreisfrequenzen, auf der Basis einer konsistenten Theorie berechnet wurden. Aus Sicht der praktischen Anwendung besteht ein wesentlicher Vorteil von (7) im Vergleich zu (6) darin, dass sich unerwünschte Resonanzeffekte bei geeigneter Wahl der Dämpfungen  $D_k$  für  $(k = 1,...,n)$  unterdrücken lassen.

Um den Einfluss der modalen Dämpfungen  $D_k$  auf das dynamische Antwortverhalten der modalen Koordinaten abschätzen zu können, sind in Abbildung 2 der Betrag und die Phasenlage der komplexen Übertragungsfunktion

$$
\hat{q}(\omega)/u_0 = \frac{\omega_0^2}{\omega_0^2 - \omega^2 + 2i\omega\omega_0 D}
$$
\n(8)

als Funktion der Frequenz dargestellt. Für die Eigenkreisfrequenz wurde ein Wert von  $\omega_0 = 2\pi/\text{sec}$  angenommen. Da die Beträge der Übertragungsfunktionen als Maße für die modalen Verformungen, Verzerrungen und Spannungen angesehen werden können, ist es unbedingt notwendig, realistische Zahlenwerte für die Dämpfungen zur Verfügung zu haben. Falls die modalen Dämpfungswerte  $D<sub>k</sub>$  nicht zutreffend sind, so können die modalen Größen in der Nähe der Resonanzfrequenz über- oder unterschätzt werden. Im Fall von  $D_k \geq 1/\sqrt{2}$  tritt beispielsweise kein Resonanzmaximum mehr auf. Wenn die Dämpfungen allerdings erheblich größer als  $1/\sqrt{2}$ sind, so zeigt Abbildung 2, dass der Betrag der Übertragungsfunktion selbst unter quasistatischen Belastungen, d.h. für  $\omega << \omega_0$ , sehr klein ist. In diesem Fall würden auch die quasistatischen Verformungen des betreffenden Modes unterdrückt, was unerwünscht ist.

#### **3 Modellierung des dynamischen Verhaltens einer Fahrzeugkarosserie**

Um mit der dargestellten Methode der modalen Spannungen numerische Betriebsfestigkeitsanalysen von Gesamtfahrzeugen durchführen zu können, kann die folgende Vorgehensweise angewendet werden. Zunächst werden zutreffende Mehrkörpermodelle für die beiden Achsen, die Lenkung, den Antriebsstrang und die Reifen aufgebaut und anhand von Versuchsdaten statisch sowie dynamisch validiert. Die Modelle dürfen allerdings nicht zu komplex sein, da sie für Langzeitsimulationen auf unebenen digitalen Prüfkursen geeignet sein müssen. Sie beinhalten eine Vielzahl nichtlinearer und im Allgemeinen prozessabhängiger Kraftelemente wie z.B. Elastomerlager, Anschläge, Dämpfer, Federn und Reifen sowie geometrische Zwangsbedingungen. Ein geeignetes Fahrermodell, welches zur Fahrzeugsimulation auf Schlechtwegstrecken verwendet werden kann und das Antriebsmoment, die Bremsen und den Lenkradwinkel regelt, ist in [6] beschrieben. Exemplarische Anwendungen findet man in den Arbeiten [1] und [2].

![](_page_24_Figure_1.jpeg)

Abb. 3: Trimmed Body Modell eines Gesamtfahrzeugs

Als Eingangsdaten für das Fahrermodell dienen der zu fahrende Kurs der virtuellen Teststrecke, das vorgeschriebene Geschwindigkeitsprofil, eine Vorausschaustrecke sowie jeweils zwei weitere Regelparameter für Lenkung, Antrieb und Bremsen. Um das gewünschte Gesamtfahrzeugmodell aufzubauen, welches die lokale und globale Verformbarkeit der Karosserie berücksichtigt, wird ferner ein statisch und dynamisch validiertes Finite Elemente Modell der Karosserie benötigt. Ein typisches Finite Elemente Modell, das zur Ermittlung der Formfunktionen, Eigenfrequenzen und Dämpfungen verwendet werden kann, ist in Abbildung 3 dargestellt.

Zur Simulation von Betriebsfestigkeitseigenschaften mit der Methode der modalen Spannungen ist folgende<br>Erage von Bedeutung: Wie viele Formfunktionen  $\vec{x}$  ( $\vec{X}$ ) werden benätigt um das lokale statische und dynami-Frage von Bedeutung: Wie viele Formfunktionen  $\bar{\mathbf{v}}_k(\mathbf{X})$  werden benötigt, um das lokale statische und dynamische Spannungs- und Verformungsverhalten der Karosserie abzubilden? Zur Beantwortung dieser Frage sind in Abbildung 4 die spektralen Leistungsdichten der vertikalen und der longitudinalen Radkräfte eines Fahrzeugmodells dargestellt, welches den virtuellen Schlechtwegkurs befahren hat. Die höchsten in den Radkräften auftretenden Frequenzen liegen bei 100Hz und die niedrigsten bei etwa 0.1Hz. Diese Eckfrequenzen sind durch die Fenstergröße bei der Berechnung der Leistungsdichten und die Ausgabeschrittweite bei der numerischen Integration gegeben.

![](_page_24_Figure_5.jpeg)

Abb. 4: Spektrale Leistungsdichten der Radkräfte.

Die lokalen Maxima im Frequenzbereich zwischen etwa 10Hz und 15Hz haben ihre Ursache in den überlagerten Fahrwerksschwingungen. Bei ca. 50Hz und etwa 90Hz treten Wechselwirkungen mit der rotatorischen und translatorischen Eigendynamik des Reifens auf. Ferner erkennt man, dass die Werte der spektralen Leistungsdichte oberhalb von 70Hz um ca. zwei bis drei Zehnerpotenzen kleiner sind als im niederfrequenten Bereich.

Aufgrund dieser Tatsache sollte das Trimmed Body oder modale Modell das dynamische Verhalten des Fahrzeugaufbaus bis zu etwa 60Hz/70Hz beschreiben.

![](_page_25_Figure_2.jpeg)

Abb. 5: Verteilung der Eigenfrequenzen eines freien Trimmed Body Fahrzeugaufbaus.

Zur Berechnung der Moden und Eigenfrequenzen des Fahrzeugaufbaus wird die so genannte Craig Bampton Methode angewendet. Hierzu wird das Trimmed Body Modell des Fahrzeugaufbaus als so genanntes Superelement formuliert, dessen externe Punkte durch die Anbindungsstellen der beiden Achsen, der Lenkung und des Antriebsstranges definiert sind. Anschließend werden sämtliche dieser externen Punkte bis auf einen geometrisch festgehalten und an dem freien Knoten eine Einheitsverschiebung in die erste Koordinatenrichtung aufgebracht. Das resultierende bzw. sich einstellende Verschiebungsfeld ist der so genannte erste statische Mode. Auf entsprechende Weise wird nun mit allen Freiheitsgraden (x, y, z,  $\alpha$ ,  $\beta$ ,  $\gamma$ ) bzw. Koordinatenrichtungen des betrachteten Knotens verfahren. Verfährt man anschließend mit allen externen Knoten des Superelements in diesem Sinn, so erhält man den vollständigen Satz der statischen Moden. Spannt man alle externen Knoten geometrisch fest ein, und berechnet die zugehörigen Eigenmoden und -frequenzen bis hin zu einer gegebenen Frequenz von etwa 70Hz, so gewinnt man einen weiteren Satz an Moden, die man gern als dynamische Moden bezeichnet. Im letzten Schritt werden alle Moden relativ zueinander orthogonalisiert, was durch numerische Lösung des Eigenwertproblems für den freien elastodynamischen Trimmed Body realisiert wird. Die mit diesem Verfahren berechneten Eigenfrequenzen sind in Abbildung 5 über der Modenummer aufgetragen. Der bei einer Modenummer von etwa 75 bzw. einer Frequenz von ca. 80Hz auftretende und schwach ausgeprägte Knick ist charakteristisch für diese Methode und kann auf die Orthogonalisierung der statischen Moden zurückgeführt werden. Man sieht ferner, dass die die zugehörigen Eigenfrequenzen Werte von bis zu 10kHhz erreichen können. Die Frequenzen unterhalb des bei etwa 80Hz liegenden Knicks können als Eigenfrequenzen der freien Struktur interpretiert werden.

Vergleicht man den in Abbildung 5 dargestellten Frequenzinhalt des Trimmed Body Modells mit den spektralen Leistungsdichten der Radkräfte in Abbildung 4, so erkennt man einen ausgeprägten Überlapp unterhalb von 70Hz. Aus diesem Grund muss angenommen werden, dass die unterhalb von 70Hz befindlichen Moden auf der digitalen Schlechtwegstrecke zu Resonanzschwingungen angeregt werden können. Es ist also zwingend erforderlich, zutreffende Zahlenwerte für die modalen Dämpfungen zur Verfügung zu haben.

## **4 Abschätzung der modalen Dämpfungen**

Um geeignete Zahlenwerte für die modalen Dämpfungen des Fahrzeugaufbaus zu finden, bieten sich prinzipiell die Möglichkeiten an, sie zu messen, abzuschätzen oder numerisch zu berechen. Betrachtet man in Abbildung 5 den Bereich unterhalb von Modenummer 75, so liegt dort eine mittlere modale Dichte von etwa 1/Hz vor. Ferner ist bekannt, dass bei komplett ausgestatteten Gesamtfahrzeugen Moden mit eng benachbarten Eigenfrequenzen vollkommen verschiedene Formen haben können. Es ist daher sehr schwierig, gemessene und simulierte Moden, Eigenfrequenzen und Dämpfungen einander zuzuordnen. Im Falle eines realen Gesamtfahrzeugs ist es daher unmöglich, die modalen Parameter zu messen und dem modalen Berechnungsmodell zuzuordnen.

Betrachtet man in diesem Zusammenhang nochmals Abbildung 2, so erkennt man, wie stark die Amplituden von den Dämpfungen abhängen. Um zu untersuchen, inwieweit sich diese Eigenschaft auf das Zeitverhalten der Moden eines Gesamtfahrzeugs auswirkt, wird Abbildung 6 betrachtet, wo die Zeitverläufe einer speziell ausgewählten modalen Koordinate aus zwei Gesamtfahrzeugsimulationen auf einer Runde der virtuellen Schlechtwegstrecke aufgetragen sind.

![](_page_26_Figure_2.jpeg)

Abb. 6: Abhängigkeit einer modalen Koordinate von der Dämpfung (Schlechtwegsimulation).

In der ersten Simulation wurde die Dämpfung des gewählten Modes auf einen Zahlenwert von 0.004 gesetzt und in der zweiten auf 0.1. Auf der linken und rechten Seite von Abbildung 6, d.h. dort, wo die Frequenzen relativ gering sind, erkennt man, dass das Zeitverhalten der Moden unabhängig vom Wert der Dämpfung ist. Die zeitlichen Änderungen der modalen Koordinaten sind in diesen Bereichen durch das Durchfahren von Kurven bedingt. In den dazwischen liegenden Bereichen fährt das Fahrzeugmodell über Schlaglöcher, Metallfladen und Ringe sowie ein Waschbrett, unebene Asphaltstraßen und Belgisch Pflaster. Diese Unebenheiten bedingen hochfrequente dynamische Lasten, die in das Fahrwerk und die Karosserie eingeleitet werden. Da der in Abbildung 6 betrachtete Mode in der Nähe seiner Resonanzfrequenz angeregt wird, hängt sein dynamisches Amplitudenverhalten besonders stark von der Dämpfung ab. Aus diesem Grund machen grobe Abschätzungen oder Annahmen über die modalen Dämpfungen, d.h. z.B. das Setzen aller Dämpfungen eines modalen Modells auf den Wert 0.01 oder 0.1 wenig Sinn. Man kann damit praktisch jedes beliebige Ergebnis für die modalen Koordinaten, Verschiebungen (3), Verzerrungen (4) und Spannungen (5) generieren.

![](_page_26_Picture_5.jpeg)

Abb. 7: Einfache Struktur, um modale Dämpfungen zu berechnen

Da diese Untersuchung gezeigt hat, dass für numerische Betriebsfestigkeitsanalysen zutreffende Werte für die modalen Dämpfungen der betreffenden Struktur benötigt werden, wird nun ein physikalisch fundiertes Vorgehen

beschrieben, mit dem die modalen Dämpfungen berechnet werden können. Dabei wird berücksichtigt, dass ein realer Fahrzeugaufbau eine große Zahl verschiedener dissipativer Mechanismen besitzt. Dies sind z.B. Verklebungen, Dichtungen, Gummilager, Schweißpunkte und Schweißnähte, Verschraubungen und Materialdämpfung. Wenn beispielsweise ein Fahrzeugaufbau in einem bestimmten Mode oszilliert, sind natürlich nicht alle dissipativen Mechanismen am Dämpfungsverhalten dieses Modes beteiligt, sondern nur diejenigen, bei denen dynamische Relativbewegungen stattfinden. Diejenigen lokalen Dämpfungsmechanismen, die in Schwingungsknoten liegen oder solche die räumlich sehr weit von dem betreffenden Mode entfernt sind, dissipieren praktisch keine Energie. In der Regel sind für jeden Mode andere lokale Dämpfungsmechanismen relevant.

Um dies anhand einer einfachen elastodynamischen Struktur zu untersuchen, wurden ausgewählte lokale Dämpfungsmechanismen des in Abbildung 7 dargestellten Fahrzeugsitzes modelliert und mit konkreten Zahlenwerten versehen. Die modalen Dämpfungen wurden numerisch berechnet, wozu die Methode der komplexen Modalanalyse verwendet wurde.

Hierzu geht man von der allgemeinen vektoriellen Bewegungsgleichung

$$
\mathbf{M}\underline{\ddot{\mathbf{u}}} + \mathbf{d}\underline{\dot{\mathbf{u}}} + \mathbf{C}\underline{\mathbf{u}} = \underline{\mathbf{F}}(t) \tag{9}
$$

für lineare Systeme aus, wobei **M**,**d**,**C** die Massen-, Dämpfungs- und Steifigkeitsmatrizen sind. Der Vektor **u** beinhaltet die Verschiebungen aller Freiheitsgrade des Systems und **F**(*t*) die angreifenden Kräfte. Die homogene Differentialgleichung führt auf das bekannte Eigenwertproblem

$$
\left(\mathbf{C} + \lambda_k^2 \mathbf{M} + \lambda_k \mathbf{d}\right) \hat{\mathbf{u}}_k = \mathbf{0} \tag{10}
$$

welches N komplexe und konjugiert komplexe Eigenwerte  $\lambda_k$  liefert. Da der modale Verschiebungsvektor in der allgemeinen Form

$$
\underline{\mathbf{u}}_k(t) = \underline{\hat{\mathbf{u}}}_k e^{\lambda_k t} \quad \text{mit} \qquad \lambda_k = \omega_{0k} D_k \pm i \omega_{0k} \sqrt{1 - D_k^2} \tag{11}
$$

geschrieben werden kann, entsprechen die Realteile der komplexen Eigenwerte  $\lambda_k$  den Dämpfungsparametern und die Imaginärteile den Eigenfrequenzen. Im Fall eines schwach gedämpften elastodynamischen Systems gilt  $D_k \ll 1$ , so dass (11) zu

$$
D_k \approx \frac{\text{Re}(\lambda_k)}{|\text{Im}(\lambda_k)|} \tag{12}
$$

vereinfacht werden kann. Diese Beziehung kann dazu verwendet werden, um die gesuchten modalen Dämpfungen zu berechnen.

![](_page_27_Figure_12.jpeg)

Abb. 8: Verteilung der modalen Dämpfungen.

In diesem Rahmen wurden die modalen Dämpfungen der ersten 10 Moden der Sitzstruktur berechnet. Bei jeder Berechnung der komplexen Eigenwerte wurde jeweils ein anderer lokaler Dämpfungsmechanismus des Sitzes aktiv gesetzt, d.h. war verschieden von Null. Alle anderen Dämpfungsmechanismen waren inaktiv. Abbildung 8 zeigt, dass jeder lokale Dämpfungsmechanismus einen unterschiedlichen Einfluss auf die modalen Dämpfungen der verschiedenen Moden hat. Beispielsweise hat die lokale Dämpfung der Sitzschiene ("seat track") einen starken Einfluss auf die modale Dämpfung des Modes Nr. 7. Ihr Einfluss auf die modalen Dämpfungen der anderen Moden ist deutlich geringer. Im Vergleich hierzu hat die lokale Dämpfung des Höhenverstellungsmechanismus ("height ajustment") einen starken Einfluss auf die Dämpfung der Moden Nr. 6, 8, 9 und 10. Ihr Einfluss auf den Mode Nr. 7 ist deutlich geringer.

Um die modalen Dämpfungen des in Abbildung 3 dargestellten Trimmed Body Modells eines Gesamtfahrzeugs zu berechnen, wurden die benötigten lokalen Dämpfungen aus der Literatur entnommen oder abgeschätzt. Um die Qualität der Modellierung zu verbessern, sollten diese Größen für die verschiedenen Mechanismen (Verbindungen, Elastomerlager, etc.) auf jeden Fall durch Messungen ergänzt bzw. überprüft werden. Die gesuchten modalen Dämpfungen wurden bis hin zur Modenummer von 70 mit dem beschriebenen Verfahren der komplexen Modalanalyse berechnet.

![](_page_28_Figure_3.jpeg)

Abb. 9: Verteilung der modalen Dämpfungen.

Die Ergebnisse sind in Abbildung 9 dargestellt. Die modalen Dämpfungen des Kühlers wurden auf einen Wert von 0.3 gesetzt. Die Dämpfungen der niederfrequenten Trimmed Body Moden wurden mit der komplexen Modalanalyse berechnet und die Dämpfungen der hochfrequenten Moden wurden auf den Wert 0.8 gesetzt. Größere Dämpfungswerte werden nicht verwendet, da in diesem Fall das quasistatische Verhalten der Moden unterdrückt würde (siehe Abbildung 2).

## **5 Betriebsfestigkeitssimulation auf Basis modaler Spannungen**

Um numerische Betriebsfestigkeitssimulationen auf Basis des Konzeptes der modalen Spannungen durchführen zu können, wurde ein hybrides Gesamtfahrzeugmodell, welches das modale Modell des in Abbildung 3 dargestellten Fahrzeugaufbaus beinhaltet, aufgebaut. Die modalen Eigenschaften des Aufbaus, d.h. die Eigenfrequenzen und modalen Dämpfungen sowie die modalen Verschiebungen, Verzerrungen und Spannungen wurden mit dem Finite Elemente Programm NASTRAN berechnet. Die Gesamtzahl der bei der Analyse zu berücksichtigenden Moden ist einerseits durch den jeweils interessierenden bzw. relevanten Frequenzbereich (etwa 70Hz, siehe Abbildung 4) bestimmt und andererseits durch die Anzahl der Verbindungspunkte zwischen den Karosserie, Antriebsstrang, Lenkung und Fahrwerk. Insgesamt ergeben sich damit 190 Moden (siehe Abbildung 5). Die Gesamtfahrzeugsimulationen auf der digitalisierten Schlechtwegstrecke wurden mit dem Mehrkörpersimulationsprogramm ADAMS/CAR durchgeführt und die Betriebsfestigkeitssimulationen mit dem Programmsystem FEMFAT. Die Berechnungsprozesskette ist in Abbildung 10 dargestellt und Abbildung 11 zeigt den Zeitverlauf einer der insgesamt 190 modalen Koordinaten. Die Fahrzeit, um eine Runde des virtuellen Schlechtwegkurses zu befahren, beträgt 450 Sekunden und das hybride Gesamtfahrzeugmodell hat ohne Reifen etwa 400 mechanische Freiheitsgrade. Die Reifen wurden mit dem Modell RMOD-K simuliert, wobei jeder Reifen 300 mechanische Freiheitsgrade innerhalb des Gürtels besitzt und etwa 100 Freiheitsgrade für die Lauffläche. Weitere Details bezüglich des Reifenmodells sind in [1] und den darin enthaltenen Literaturzitaten beschrieben.

![](_page_29_Figure_2.jpeg)

Abb. 10: Prozesskette der modalen Betriebsfestigkeitsanalyse (aus [7])

Die gesamte virtuelle Testprozedur besteht aus vier Runden von jeweils etwa 450 Sekunden Fahrzeit, die mit verschiedenen Fahrgeschwindigkeitsprofilen und Bodentopologien und zur Abbildung von Fahrerstreuung mit unterschiedlichen Einstellungen des Fahrermodells gefahren werden.

![](_page_29_Figure_5.jpeg)

Abb. 11: Zeitverhalten einer modalen Koordinate.

Selbst bei paralleler Berechnung der vier Runden auf zwei Hewlett Packard Workstations mit Doppelprozessoren liegt die notwendige Rechenzeit bei etwa zwei Wochen. Diese Simulationen liefern als Ergebnis 190 Zeitreihen mit den modalen Koordinaten, wobei jede einzelne Zeitreihe 1800 Sekunden lang ist. Die Ausgabeschrittweite beträgt 5x10<sup>-3</sup> Sekunden.

Zur Berechnung der lokalen Betriebsfestigkeitseigenschaften der Fahrzeugkarosserie werden für jeden ausgegebenen Zeitpunkt die modalen Koordinaten mit den entsprechenden modalen Spannungen multipliziert und über alle Modenummern aufsummiert. Die damit erhaltenen lokalen zeitabhängigen Spannungen werden mit den üblichen Standardverfahren zur Lebensdauerberechnung mit Hilfe des Programms FEMFAT ausgewertet

![](_page_30_Figure_1.jpeg)

Abb. 12: Simulierte Schädigungen in einer Reserveradmulde

Im Rahmen eines Beispiels ist in Abbildung 12 ein Ausschnitt aus der mit dieser Methode ermittelten Schädigungsverteilung dargestellt. Die physikalische Ursache für diese Schädigung ist das Schwingungsverhalten des Reserverades wenn das Fahrzeug über die unebene Teststrecke fährt.

## **6 Resümee**

Um das Lebensdauer- bzw. Schädigungsverhalten statisch und dynamisch beanspruchter elastodynamischer Strukturen und Bauteile zu simulieren, wird die Methode der modalen Spannungen angewendet und in Verbindung mit virtueller Schlechtwegsimulation auf digitalen Teststrecken mit hybriden Gesamtfahrzeugmodellen eingesetzt. Ein wesentliches Ergebnis des Projektes ist, dass die simulierten Betriebsfestigkeitsergebnisse sehr gut mit der experimentellen Erfahrung übereinstimmen, wenn die modalen Dämpfungen der beteiligten flexiblen Körper zutreffend gewählt werden. Da die Messung aller modalen Dämpfungen bei ausgestatteten Fahrzeugkarosserien praktisch unmöglich ist, wurden sie anhand eines lokal bedämpften Finite Elemente Modells mit Hilfe der Methode der komplexen Modalanalyse berechnet. Um die Methode der Betriebsfestigkeitssimulation mit modalen Spannungen besser in den Entwicklungsprozessen einsetzen zu können, ist es notwendig, die Rechenzeit zu reduzieren und handhabbare Softwaretools zu entwickeln, mit denen man die modalen Dämpfungen großer elastodynamischer Strukturen berechnen kann. Ferner muss die Handhabung und der Umgang mit großen Datenmengen im Bereich von einigen 10 Gigabyte verbessert werden.

# **7 Literatur**

- [1] Eichler, M., Lion, A.: Gesamtfahrzeugsimulationen auf Prüfstrecken zur Bestimmung von Lastkollektiven, VDI Bericht 1559, Berechnung und Simulation im Fahrzeugbau, 2000, 369-398.
- [2] Kaps, L., Lion, A. Stolze, F. Zhang, G.: Ganzheitliche Analyse von Fahrzeugprototypen mit Hilfe von virtuellen Fahrzeugmodellen und virtuellen Prüfgeländen, VDI Bericht 1701, Berechnung und Simulation im Fahrzeugbau, 2002, 653-678.
- [3] Stenger, R., Johna-Lin, E., Skiadas, A.: Integration der Lebensdauersimulation in den Fahrzeug Entwicklungsprozess, VDI Bericht 1701, Berechnung und Simulation im Fahrzeugbau, 2002, 615-626.
- [4] Shabana, A. A.: Computational Dynamics, 1994, John Wiley & sons.
- [5] Shabana, A. A.: Dynamics of Multibody Systems, 1998, Cambridge University Press.
- [6] Du, Y. Lion, A., Maisser, P.: Modelling and Control of an Electromechanical Steering System in Full Vehicle Models, Journal of Systems and Control Engineering, submitted for publication.
- [7] Riener, H., Peiskammer, D., Witteveen, W., Lion, A.: Modal Durability Analysis of a Passenger Cars Front Supporting Frame due to Full Vehicle Simulation Loads, Proceedings of the ADAMS User conference 2001, North America.
- [8] Maisser, P.: Dynamik hybrider Mehrkörpersysteme aus kontinuumsmechanischer Sicht, Zeitschrift für angewandte Mathematik und Mechanik 76, 1996, 15-33.

# **Simulation von Strömungen in komplexen Geometrien**

Milovan Peric, CD-adapco, Nürnberg

## **Einleitung**

Die meisten praxisrelevanten Strömungen finden in komplexen Geometrien statt. Das Strömungsgebiet ist oft schwer zu identifizieren: die CAD-Dateien (erzeugt von Entwurfsingenieuren oder Zulieferern) beschreiben die einzelnen Bauteile, und die Berechnungsingenieure verbringen meistens den größten Teil ihrer Arbeitszeit mit der Definition des vom Fluid gefüllten Volumens.

Die zweite arbeitszeitintensive Aufgabe ist die Erzeugung eines Berechnungsgitters. Als Ausgangsbasis für diese Aufgabe dient eine geschlossene Oberfläche des durchströmten Gebietes. Während man bei einfacheren Geometrien (wie Kanäle, Rohre, Tragflügel o. ä.) mit etwas Handarbeit gute block-strukturierte Gitter mit hexaederförmigen Zellen erzeugen kann, ist man bei sehr komplizierten Geometrien auf automatische (oder zumindest semiautomatische) Gittergeneratoren und unstrukturierte Gitter angewiesen.

Schließlich muss das Programm zur Strömungssimulation in der Lage sein, unstrukturierte Gitter in komplexen Geometrien mit ausreichender Robustheit und Genauigkeit zu verarbeiten. In dieser Hinsicht ist es besonders vorteilhaft, wenn der Löser Kontrollvolumina mit beliebig vielen Seiten – also Polyeder – akzeptiert, da dies eine große Flexibilität bei der Gitteroptimierung bietet. Die drei genannten Aspekte der Strömungssimulation in komplexen Geometrien werden in folgenden Abschnitten etwas ausführlicher behandelt.

![](_page_31_Picture_7.jpeg)

Abb. 1: Beispiel für die Anwendung der "Surface-Wrapping"-Technik, um die geschlossene Oberfläche eines Fahrzeugs für eine Simulation der Außenaerodynamik zu erzeugen. Mit freundlicher Genehmigung der DaimlerChrysler AG.

## **Vom Solid-Modell zum Fluid-Modell**

In vielen Fällen – wie etwa bei der Simulation einer Strömung um ein Fahrzeug – stellt die Ansammlung vieler CAD-Modelle von einzelnen Bauteilen die Ausgangsbasis. Auch wenn alle Teile im selben Format und in Bezug auf den selben Koordinatenursprung definiert sind (was nicht immer der Fall ist), stellt die Definition einer geschlossenen Oberfläche des durchströmten Volumens – welche aus Teilen der Oberfläche der einzelnen Bauteilen und einigen zusätzlich zu definierenden Flächen (wie Ein- und Austrittsfläche) besteht – eine große Herausforderung dar. Eine genaue Beschreibung dieser Oberfläche verlangt manuelle Eingriffe und viel Zeit; Fehler sind ebenfalls leicht zu übersehen. Eine Alternative stellt die sog. "Surface-Wrapping"-Technik dar. Dabei wird von einem Programm der Zusammenbau aller Teile mit einer Fläche "umhüllt", welche der tatsächlichen Oberfläche möglichst nahe kommen soll. Die Hülle stellt also eine Näherung der tatsächlichen Oberfläche dar; einige Details – insbesondere kleine Geometriedetails, wie kleine Stufen, Radien oder Löcher – werden dabei entweder absichtlich oder unvermeidlich verfälscht oder sogar ganz weggelassen.

Diese Technik ist unumgänglich, wenn es sich um komplexe Zusammenbauten wie Fahrzeuge handelt. Die Optimierung der Detail-Erkennungsmethoden und die Steuerung der Vereinfachungen (die fast immer notwendig sind, da nicht alle geometrische Details der einzelnen Bauteile für die Strömung relevant sind) stellen den Schwerpunkt der Weiterentwicklung solcher Werkzeuge dar.

In Abb. 1 ist ein Beispiel aus der Automobilindustrie zu sehen: ein ganzes Fahrzeug mit allen relevanten Details inklusive Unterboden und Motorraum wurde mit einer einzigen, geschlossenen Oberfläche umhüllt, welche die tatsächliche Form der Geometrie recht genau wiedergibt. Statt einer wochenlangen manuellen Zusammenfügung der einzelnen Flächen aus CAD-Modellen der verschiedenen Bauteile kann eine solche Hülle in einigen Stunden fast automatisch erstellt werden.

Wenn alle Bauteile im selben CAD-System erstellt wurden, kann oft eine genaue Definition des durchströmten Volumens in diesem CAD-System erzielt werden. Sollten dazu Variationen der Geometrie untersucht werden, liegen die Vorteile der Nutzung dieses CAD-Systems als Arbeitsumgebung auf der Hand. CDadapco bietet daher CAD-eingebettete Lösungen, wobei die Werkzeuge zur Gittergenerierung, Simulation von Strömung und Wärmeübergang, sowie grafischer Bearbeitung der Ergebnisse in das jeweilige CAD-System integriert werden. Somit können Ingenieure, die mit der Bedienung eines CAD-Systems vertraut sind, in der gewohnten Umgebung auch Strömungssimulationen durchführen. Dabei werden die Änderungen der Geometrie von allen Werkzeugen erkannt, so dass die Wiederholung der Berechnung für eine modifizierte Geometrie automatisch erfolgen kann.

## **Gittergenerierung**

Wie eingangs erwähnt stellen unstrukturierte Gitter die einzige Wahl für komplexe Geometrien dar. Am weitesten verbreitet und am einfachsten zu erzeugen sind Gitter bestehend aus tetraederförmigen Elementen. Die Tetraeder sind jedoch, aus mehreren Gründen, als Kontrollvolumen für die Finite-Volumen-Methode zur Strömungsberechnung nicht optimal (mehr dazu im nächsten Abschnitt). Deshalb wurden in den letzten Jahren andere Methoden zur automatischen Generierung von unstrukturierten Gittern bestehend aus Polyedern entwickelt. Eine dieser Methode – bei CD-adapco seit über 5 Jahren im Einsatz – beruht auf getrimmten Hexaedergittern. Diese Methode kann nur eingesetzt werden, wenn der Strömungslöser allgemeine Polyederzellen mit beliebig vielen Seiten zulässt. Dabei wird zuerst ein reguläres, meist kartesisches Gitter (ggf. mit lokaler Verfeinerung um die Wände und in anderen Gebieten, die eine höhere Auflösung verlangen) erzeugt, dass den ganzen Raum zwischen minimalen und maximalen Koordinaten des Lösungsgebietes abdeckt. Nun wird dieses Gitter mit der geschlossenen Oberfläche des tatsächlichen Lösungsgebietes geschnitten, und der außen liegende Teil wird verworfen. Die geschnittenen Zellen sind

i. Allg. Polyeder, während die restlichen Zellen ihre reguläre Form beibehalten.

Problematisch an dieser Methode ist, dass die geschnittenen Zellen entlang den Wänden liegen und unter Umständen schlechte Eigenschaften haben können (z. B. konkav). Da in den meisten Fällen in Wandnähe die höchste Qualität vom Gitter verlangt wird, um die Grenzschichteffekte (Wandschubspannung, Wärmefluss) mit ausreichender Genauigkeit berechnen zu können, ist es wünschenswert, die getrimmten Zellen von der Wand zu entfernen. Dies wird erreicht, indem man das Hintergrundgitter nicht mit der tatsächlichen Oberfläche des Strömungsgebietes schneidet, sondern mit einer Fläche, die auf einem bestimmten Abstand von den Wänden liegt (sog. "Subsurface"). Die Erzeugung dieser Hilfsfläche stellt eine Herausforderung dar, da in komplexen Geometrien oft viele Flächen nah beieinander liegen und es außerdem viele scharfe Kanten gibt. Wenn die Grenzschichteffekte wichtig sind, muss man aus Genauigkeitsgründen eine Prismenschicht entlang den Wänden haben, unabhängig vom Typ der Kontrollvolumina. Meistens wird das Oberflächengitter von der Hilfsfläche auf die Randfläche projiziert und die so entstandenen Volumina werden dann in mehrere wandparallele Schichten unterteilt.

Seit einiger Zeit werden auch Gitter bestehend aus Polyederzellen verwendet; Abb. 2 zeigt den Schnitt durch ein derartiges Gitter um einen Rennwagen. Solche Gitter werden automatisch erzeugt, haben aber in der Regel bessere Eigenschaften als Tetraedergitter. Wichtig ist auch, dass die Möglichkeiten zur Optimierung der Gitterqualität bei einem Polyedergitter viel größer sind als bei einem Gitter bestehend aus Kontrollvolumina von nur einem bestimmten Typ (Tetraeder oder Hexaeder). Hier können nach Belieben einzelne Kanten, Seiten oder ganze Volumina entfernt oder geteilt werden – da jede geometrische Form zulässig ist, kann sie nach lokalen

![](_page_32_Picture_8.jpeg)

Abb. 2: Automatisch erzeugtes Polyedergitter um ein Rennfahrzeug. Mit freundlicher Genehmigung von CD-adapco (CD-adapco ist offizieller Liferant der CFD-Software für das Renault F1 Team).

![](_page_33_Picture_1.jpeg)

Abb. 3: Stromlinien um Passagiere in einem Flugzeug, berechnet auf einem automatisch erzeugten Polyedergitter. Mit freundlicher Genehmigung von CD-adapco.

Gegebenheiten und Qualitätsmerkmalen (z. B. Konvexität, Orthogonalität des Vektors, der die benachbarten Zellzentren verbindet, zu der gemeinsamen Trennfläche usw.) gewählt werden.

#### **Lösungsmethoden**

Die am weitesten verbreitete Methode zur Strömungssimulation ist die Finite-Volumen-Methode. Die Erhaltungsgleichungen in Integralform dienen als Ausgangsbasis; die Flächen- und Volumenintegrale werden über die einzelnen Flächen und Kontrollvolumina approximiert, was schließlich zu einem System algebraischer Gleichungen führt. Das einfachste Kontrollvolumen ist der Tetraeder. Da hier nur vier unmittelbare Nachbarzellen vorliegen, reichen die einfachen Approximationen der Integrale (Mittelpunktregel, lineare Interpolation) oft nicht aus, um eine gute Genauigkeit zu erreichen. Typischerweise benötigt man – bei

denselben Approximationen – ca. sechsmal so viele Zellen wie bei Hexaedern, um die gleiche Genauigkeit zu erreichen. Polyederzellen dagegen haben typischerweise ca. 12 unmittelbare Nachbarn, so dass auch mit den einfachen Approximationen eine gute Genauigkeit erreicht wird. Tests haben gezeigt, dass man für die gleiche Genauigkeit ca. fünfmal weniger Zellen, halb so viel Speicher und bis zu einer Größenordnung weniger Rechenzeit benötigt, wenn Polyeder statt Tetraeder als Kontrollvolumina im Gitter verwendet werden<sup>1</sup>. Abbildung 3 zeigt Stromlinien um Passagiere in einem Flugzeug, berechnet auf einem automatisch erzeugten Polyedergitter.

Die Fähigkeit, beliebige Polyeder als Zellen zu verarbeiten, ist auch aus anderen Gründen im Löser von großem Vorteil. Selbst wenn das Gitter aus quaderförmigen (kartesischen) Zellen besteht, ist es nützlich, bei lokalen Verfeinerungen, nichtpassenden Gitterblöcken, periodischen

Rändern und gleitenden Trennflächen, die Zellen entlang der Grenzflächen als Polyeder zu definieren. Somit entfällt eine besondere Behandlung dieser speziellen Situationen im Löser, was zu einer leichteren Erweiterbarkeit und Wartung des Rechenprogramms führt.

## **Schlussfolgerung**

Die Trends für eine weitere Steigerung der Produktivität und eine bessere Integration der Strömungssimulation im rechnergestützten Ingenieurwesen führen zu:

- Optimierung der Gitterqualität (inklusive automatischer Gitteranpassung an beweglichen Rändern),
- Erweiterung der Berechnungsverfahren auf allgemeine Kontinuumsmechanik (CCM – Computational Continuum Mechanics),
- Entwicklung von Expertensystemen für spezifische Anwendungsgebiete.
- Entwicklung neuer Software für Zukunftsaufgaben (Gitter mit Größenordnung von einer Milliarde Zellen, direkte und Grobstruktursimulation, Datenreduktion und Analyse von Ergebnissen usw.).

CD-adapco ist bemüht, einen wesentlichen Beitrag zur Entwicklung dieser neuen Technologien zu leisten.

\_\_\_\_\_\_\_\_\_\_\_\_\_\_\_\_\_\_\_\_\_\_\_\_\_\_\_\_

1 Siehe M. Peric and S. Ferguson: The advantage of polyhedral meshes, dynamics #24, Spring 2005, CD-adapco.

# **Simulation der Interaktion eines Freistrahls mit einem rotierenden Pelton-Becher**

Felix A. Muggli, Torsten Wintergerste Sulzer Markets and Technology AG

Etienne Parkinson VA TECH HYDRO SA

**Die Strömung in Pelton-Turbinen ist sehr komplex und umfasst unter anderem die Interaktion des Freistrahls mit dem Becher im rotierenden Bezugssystem.**

![](_page_34_Figure_5.jpeg)

Abb. 1: Aufbau eine Pelton-Turbine

**Um die Möglichkeiten und Grenzen kommerzieller CFD-Programme für diese neuen Anwendungen zu erkunden, wurde bei Sulzer Innotec in enger Zusammenarbeit mit VA TECH HYDRO eine ausführliche Validierung für verschiedene Strömungsphänomene durchgeführt. Der Schwerpunkt dieser Arbeiten lag auf der genauen Voraussage der Interaktion des Freistrahls mit dem Pelton-Becher. Aufgrund der Erfahrungen aus einfachen Testfällen konnte die reale Freistrahlströmung und dessen Verhalten beim Auftreffen auf den rotierenden Becher simuliert und mit instationären Messdaten verglichen werden. Diese Vergleiche zeigen eine gute Übereinstimmung.**

**Für die Entwickler von Pelton-Turbinen ergibt das neue Einblicke in Details der Strömung, die bisher nicht zugänglich waren. Die Integration dieser Simulationsmethoden in den Designablauf von Pelton-Turbinen unterstützt die Optimierung und beschleunigt den Entwicklungsprozess.**

## **1 Einleitung**

Bei Francis-, Kaplan- und Pumpturbinen sowie bei Pumpen ist die numerische Strömungsberechnung heute das wichtigste Werkzeug im Entwurfsprozess. In all diesen Maschinen ist der Strömungsraum durch das Gehäuse und die Schaufeln des Laufrads eindeutig begrenzt. In Pelton-Turbinen dagegen trifft ein Wasserstrahl mit hoher Geschwindigkeit auf das Laufrad und wird durch dessen Becher umgelenkt. Die Oberfläche des auftreffenden Strahls und die Form des abspritzenden Wasserfilms sind nicht bekannt, und bei der Simulation ist es eine zusätzliche Aufgabe der Strömungsberechnung, die freie Oberfläche des Strömungsgebiets zu bestimmen. Der Übergang von der geschlossenen Rohrströmung

zur Strömung mit freier Oberfläche im rotierenden Laufrad ist eine weitere Herausforderung für die Strömungsberechnung.

## **2 Verschiedene Strömungsphänomene in einer Pelton-Turbine**

Eine Pelton-Turbine besteht aus den folgenden Komponenten: Ringleitung mit Verzweigungen, Düse, Laufrad mit Bechern und Turbinengehäuse. Zur Reduktion des Aufwandes kann die Strömung in diesen vier Komponenten unter Berücksichtigung der korrekten Randbedingungen separat untersucht werden.

## **3 CFD Validierung**

In einer Pelton-Turbine sind sowohl einfach zu berechnende Rohrströmungen als auch Freistrahlströmungen, die auf rotierende Becher auftreffen, anzutreffen. Da die Anwendung von CFD für diese komplexen Verhältnisse noch wenig erprobt war, wurden anhand von einfachen Testfällen, die auch experimentell untersucht wurden, CFD Validierungen durchgeführt. Diese Testfälle wurden so einfach wie möglich gehalten, um Netzgenerierung und Rechenzeit zu minimieren. Die daraus gewonnenen Erfahrungen dienten der Entwicklung von Benutzerroutinen und Softwaremodifikationen. Dank dieser ausführlichen Testphase konnte anschliessend ohne grosse Probleme die Strömung in einer realen Pelton-Turbine simuliert werden.

## **3.1 Validierung der Freistrahlströmung**

Die Qualität des Freistrahls hat grossen Einfluss auf den Wirkungsgrad einer Pelton-Turbine. Aufgrund von Sekundärströmungen in der Ringleitung und in den Verzweigungen ist der Strahl beim Austritt aus der Düse nicht kreisförmig. Wenn die Strömungsberechnung einer Pelton-Turbine mit grosser Genauigkeit erfolgen soll, muss die Strömungssimulation diesen Einfluss der Zuströmbedingungen auf die Strahlform eindeutig wiedergeben. In einem einfachen Prüfstand untersuchte Sulzer Innotec die Form eines Freistrahls aus einer Modelldüse mit gerader bzw. mit gekrümmter Zuleitung. Der Rohrkrümmer vor der Düse generiert eine Sekundärströmung, deren Einfluss auf den Freistrahl untersucht werden konnte. Um die Form des Wasserstrahls nicht zu stören, wurden die Geschwindigkeitskomponenten in vier Querschnitten im Strahlinnern und in einem Querschnitt vor dem Düsenaustritt mit dem Laser Doppler Anemometer (LDA) berührungslos gemessen. Im Weiteren wurden auch der Massenstrom und Druck erfasst.

Für die Berechnung der Freistrahlströmung wurde das Volume of Fluid Modell (VOF) eingesetzt. Der Vergleich der Messergebnisse mit den durchgeführten Strömungsrechnungen zeigt eine gute Übereinstim-

![](_page_35_Picture_4.jpeg)

Abb. 2: Freistrahl nach einem 90° Krümmer

![](_page_35_Picture_6.jpeg)

Abb. 3: Simulation der Freistrahlströmung nach einem 90° Krümmer

![](_page_35_Figure_8.jpeg)

Abb. 4: Interaktion Freistrahl – ebene Platte (EPFL Lausanne)

mung. Der Einfluss der gekrümmten Zuleitung auf die Strahlform konnte mit hoher Genauigkeit simuliert werden. Die im Prüfstand beobachtete Strähne am Freistrahl, die aufgrund der Sekundärströmung entsteht, konnte mittels CFD ebenfalls sichtbar gemacht werden. Unter Berücksichtigung der Vorgeschichte der Strömung (Sekundärströmung durch Krümmer) kann die korrekte Form des Freistrahls genau vorausgesagt werden.

## **3.2 Testfall: Freistrahl trifft auf ebene Platte**

Zur Validierung der Interaktion eines Freistrahls mit einem Pelton-Becher wurde an der Eidgenössischen Technischen Hochschule (EPFL) in Lausanne ein einfacher Versuchsstand aufgebaut. Eine Modelldüse einer Pelton-Turbine wurde über einer kippbaren, flachen Platte angebracht, die mit Drucksensoren bestückt ist. Mittels Fotografien wurden die Strahlform und der Flüssigkeitsfilm auf der Platte bei drei verschiedenen Neigungswinkeln festgehalten.

Der Vergleich zeigt eine gute Übereinstimmung zwischen den gemessenen und berechneten Druckkoeffizienten. Die geringen Unterschiede sind auf die Verwendung eines uniformen Geschwindigkeitsprofils bei den Simulationen zurückzuführen. Im Experiment wurde das Modell einer realen Pelton-Düse verwendet, die aufgrund der Nadel in der Düsenmitte eine Delle im Geschwindigkeitsprofil des Freistrahls aufweist.

Dieser Testfall erbrachte den Beweis, dass mittels der numerischen Strömungsberechnung die durch das Auftreffen des Freistrahls bewirkte Druckbelastung gut vorausgesagt werden kann. Eine gute Voraussage der Becherbelastung ist für die weitere Entwicklung von Pelton-Turbinen von grosser Bedeutung.

## **3.3 Interaktion eines Freistrahls mit einer rotierenden Platte**

In Wirklichkeit trifft der Freistrahl auf einen rotierenden Becher. Deshalb wurde der oben beschriebene Testfall ins rotierende Bezugssystem umgesetzt. Daraus entstand ein einfaches Wasserrad mit sechs flachen Platten. Dieser Testfall umfasst alle physikalischen Phänomene wie sie bei einer realen Pelton-Turbine vorhanden sind: Das Auftreffen eines Freistrahls auf eine rotierende Wand, das Zerschneiden des Freistrahls durch eine Kante und das Ablösen des Wasserfilms von einer Wand. Dank der einfachen Geometrie ist aber der Rechenaufwand viel geringer als bei der Simulation einer realen Maschine.

Für diese Validierung wurde keine Versuchseinrichtung aufgebaut. Die berechneten Resultate wurden aufgrund von qualitativen Beobachtungen bewertet. Vorlauf und Form von Freistrahl und Wasserfilmen entsprachen weitgehend den Beobachtungen im Prüfstand.

## **4 Simulation der Strömung in einer realen Pelton-Turbine**

Die durchgeführten Validierungstests zeigten, dass die eingesetzten CFD-Programme für die instationäre Berechnung von Freistrahlströmungen und deren Interaktion mit Bechern im rotierenden System verwendet werden kann. Als logische Weiterführung wurde deshalb das Verfahren für ein reales Pelton-Laufrad verwendet. Die Tests zeigten aber auch, dass die korrekte Voraussage von der Form des Freistrahls sowie der Becherbelastung sehr schwierig sind. Deshalb waren gewisse Unterschiede zwischen den berechneten und gemessenen Resultaten zu erwarten.

Bei allen Simulationen wird angenommen, dass die Strömung durch beide Hälften des Bechers identisch ist. Deshalb wurde nur jeweils ein halber Becher mit einem Rechennetz diskretisiert und Symmetrierandbedingungen eingesetzt.

In einem ersten Schritt wurde ein Viertel eines Laufrades modelliert. Zur Vereinfachung des Simulationsmodells wurde anstelle einer realen Düse der Anfang des Freistrahls mit

entsprechenden Einlassrandbedingungen vorgegeben. Mit zunehmender Erfahrung wurden die Modelle umfangreicher. Weitere Simulationen umfassten die Düse, das gesamte Laufrad mit allen Freistrahlen und zum Schluss eine komplette Turbine mit Ringleitung. Dank der intensiven Validierungsphase musste das numerische Vorgehen für diese realen Anwendungen kaum mehr weiter modifiziert werden.

Mit diesen ersten Simulationen konnte das Zerschneiden des Freistrahls mit dem Becher schon gut gezeigt werden. Ebenfalls gut wiedergegeben wurden der Verlauf des Wasserfilms im Becher und dessen Ablösen an den Becherrändern.

Im Versuchsstand bei VA TECH HYDRO in Vevey wurden in einer Hälfte eines Peltonbechers 30 Sensoren platziert, welche den transienten Druckverlauf aufneh-

![](_page_36_Picture_9.jpeg)

Abb. 5: Einblick in den Prüfstand (VA TECH HYDRO, Vevey) und Visualisierung einer Strömungssimulation

![](_page_36_Figure_11.jpeg)

Abb. 6: Gemessene und berechnete Druckverläufe auf der Becherinnenseite (Messungen: VA TECH HYDRO, Vevey)

Bechers, wo der Freistrahl ungestört auftritt, die Belastung sehr gut vorausgesagt werden kann. In der Nähe der Becherwurzel, wo der Freistrahl durch den nachfolgenden Becher angeschnitten wird, liegen die berechneten Druckverläufe leicht höher im Vergleich zu den gemessenen. Eine Netzverfeinerung im Bereich der Becherkante könnte diese Resultate verbessern.

## **5 Interpretation der Simulationsergebnisse**

men. Vergleiche mit diesen Messdaten zeigen, dass im Zentrum des

Die Entwicklung neuer Pelton-Laufräder basierte bis anhin auf viel Erfahrung und Daten aus dem Prüfstand. Wegen des vielen Spritzwassers in einer Pelton-Turbine ergeben Beobachtungen im Prüfstand wenig Einblick in die Strömung.

Die folgenden vier Strömungsphänomene sind für die Entwicklung von Pelton-Turbinen von äusserst grosser Bedeutung (vgl. Abb. 7):

- Interaktion zwischen dem Freistrahl und den Becherkanten (1)
- Die genaue Lage und Dicke des Wasserfilms im Becher (2)
- Einfluss des nachfolgenden Bechers auf die Strömung im voran laufenden Becher (3)
- Entleerung des Bechers vor Eintritt des nächsten Freistrahls (4)

![](_page_37_Picture_1.jpeg)

Abb. 7: Wichtige Strömungsphänomene in einem Pelton-Laufrad

Transiente Strömungssimulationen mit Rechennetzen von mehreren Millionen Knoten generieren grosse Datenmengen. Deshalb wurde von VA TECH HYDRO ein automatisches Postprocessing entwickelt, welches die relevanten Daten und Kennzahlen übersichtlich zusammenstellt. Animationen tragen zum besseren Verständnis der instationären Strömungsvorgänge bei. Die Druckkräfte auf der Becherinnenseite bestimmen die Becherbelastung. Durch deren Integration kann

das Drehmoment sowohl einzelner Becher als auch des gesamten Laufrades vorausgesagt werden. Diese Daten finden bei der Festigkeitsauslegung Verwendung und können für eine numerische Strukturanalyse mittels FEM-Berechnungen weiterverwendet werden.

## **6 Zusammenfassung**

Die Anwendung von CFD für Strömungsuntersuchungen in PeltonTurbinen trägt wesentlich zur Verbesserung und Beschleunigung der Entwicklungsprozesse bei. Dank der detaillierten Validierung der Simulationsprogramme für die Pelton spezifischen Anwendungen sind die Grenzen dieser Verfahren bekannt, und es können jetzt lokale Strömungsdetails analysiert werden, die im Prüfstand nicht oder nur mit sehr viel Aufwand zugänglich sind. Unter Verwendung dieser Simulationsmethoden können einzelne Komponenten der Pelton-Turbine gezielt optimiert werden.

![](_page_37_Figure_8.jpeg)

Abb. 8: Momentaufnahme der animierten Standardauswertung (VA TECH HYDRO, Vevey)

## **7 Danksagung**

Die in diesem Artikel vorgestellten Ergebnisse sind Resultate der langjährigen Forschungsarbeiten bei VA TECH HYDRO zusammen mit Sulzer Innotec und der Eidgenössischen Technischen Hochschule (EPFL) in Lausanne. Die Autoren bedanken sich bei VA TECH HYDRO für die ausgezeichnete Zusammenarbeit auf dem Gebiet der Pelton-Technologie. Ebenso danken sie VA TECH HYDRO und Sulzer Innotec, für die Möglichkeit, diese Arbeit zu publizieren.

**Bitte per Post oder Fax senden:**

**Tel.: +49 (0)8092-83550 Fax: +49 (0)8092-83551**

Adresse für Fensterkuvert<br> **e-mail: info@nafems.de** 

**NAFEMS Kontakt DACH & Nordic Schillerstr. 6**

**D-85567 Grafing Germany**

# **Rückantwort: NAFEMS Magazin 1/2005**

❐ **Bitte senden Sie mir nähere Informationen zu folgenden Themen:** □ NAFEMS Mitgliedschaft □ NAFEMS Magazin "Benchmark" **T NAFEMS Seminare □ NAFEMS Trainingskurse** ❐ NAFEMS World Congress (2007 in USA) ❐ Registered Analyst Zertifizierung ❐ EU-Projekte □ Internationale Arbeitsgruppen  $\Box$  Bitte nehmen Sie mich in Ihren Verteiler auf. ❐ **Senden Sie das NAFEMS Magazin bitte auch an meine/n Kollegen/in (Adresse unten).** ❐ **Ich möchte folgendes zum NAFEMS Magazin anregen: \_\_\_\_\_\_\_\_\_\_\_\_\_\_\_\_\_\_\_\_\_\_\_\_\_\_\_\_\_\_\_\_\_\_\_\_\_\_\_\_\_\_\_\_\_\_\_\_\_\_\_\_\_\_\_\_\_\_\_\_\_\_\_\_\_\_\_\_\_\_\_\_\_\_\_\_\_\_\_\_\_\_\_**

❐ **Ich interessiere mich für Werbe-/Stellenanzeigen - bitte senden Sie uns die Mediadaten zu.**

**\_\_\_\_\_\_\_\_\_\_\_\_\_\_\_\_\_\_\_\_\_\_\_\_\_\_\_\_\_\_\_\_\_\_\_\_\_\_\_\_\_\_\_\_\_\_\_\_\_\_\_\_\_\_\_\_\_\_\_\_\_\_\_\_\_\_\_\_\_\_\_\_\_\_\_\_\_\_\_\_\_\_\_**

![](_page_38_Picture_187.jpeg)